# UNIVERSITÄT<br>MANNHEIM

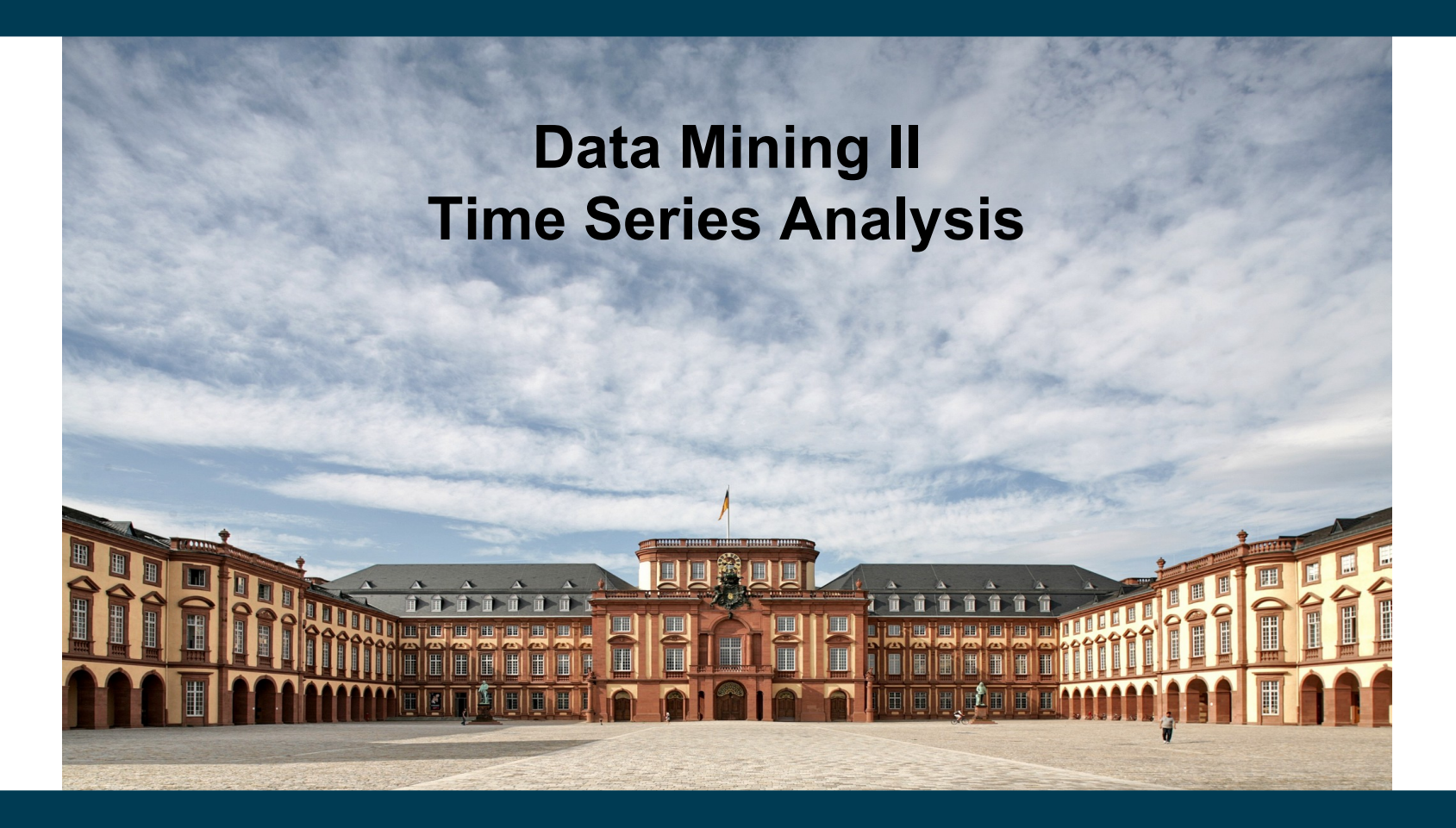

**Heiko Paulheim**

#### **Introduction**

- So far, we have only looked at data without a time dimension
	- or simply ignored the temporal aspect
- Many "classic" DM problems have variants that respect time
	- $-$  frequent pattern mining  $\rightarrow$  sequential pattern mining
	- $-$  classification  $\rightarrow$  predicting sequences of nominals
	- $-$  regression  $\rightarrow$  predicting the continuation of a numeric series

#### **Contents**

- Sequential Pattern Mining
	- Finding frequent subsequences in set of sequences
	- the GSP algorithm
- Trend analysis
	- Is a time series moving up or down?
	- Simple models and smoothing
	- Identifying seasonal effects
- Forecasting
	- Predicting future developments from the past
	- Autoregressive models and windowing
	- Exponential smoothing and its extensions

- Web usage mining (navigation analysis)
- Input
	- Server logs
- Patterns
	- typical sequences of pages
- Usage
	- $-$  restructuring web sites

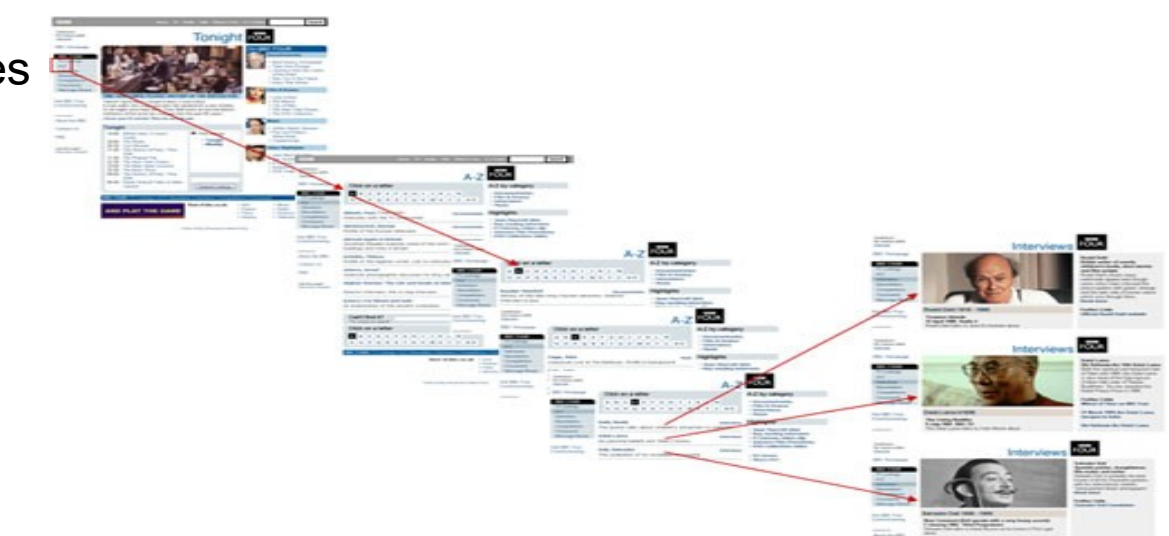

- Recurring customers
	- Typical book store example:
		- (Twilight) (New Moon)  $\rightarrow$  (Eclipse)
- Recommendation in online stores
- Allows more fine grained suggestions than frequent pattern mining
- Example:
	- *mobile phone → charger* vs. *charger → mobile phone* 
		- are indistinguishable by frequent pattern mining
	- customers will select a charger after a mobile phone
		- but not the other way around!
		- however, Amazon does not respect sequences...

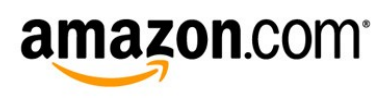

- Using texts as a corpus
	- looking for common sequences of words
	- allows for intelligent suggestions for autocompletion

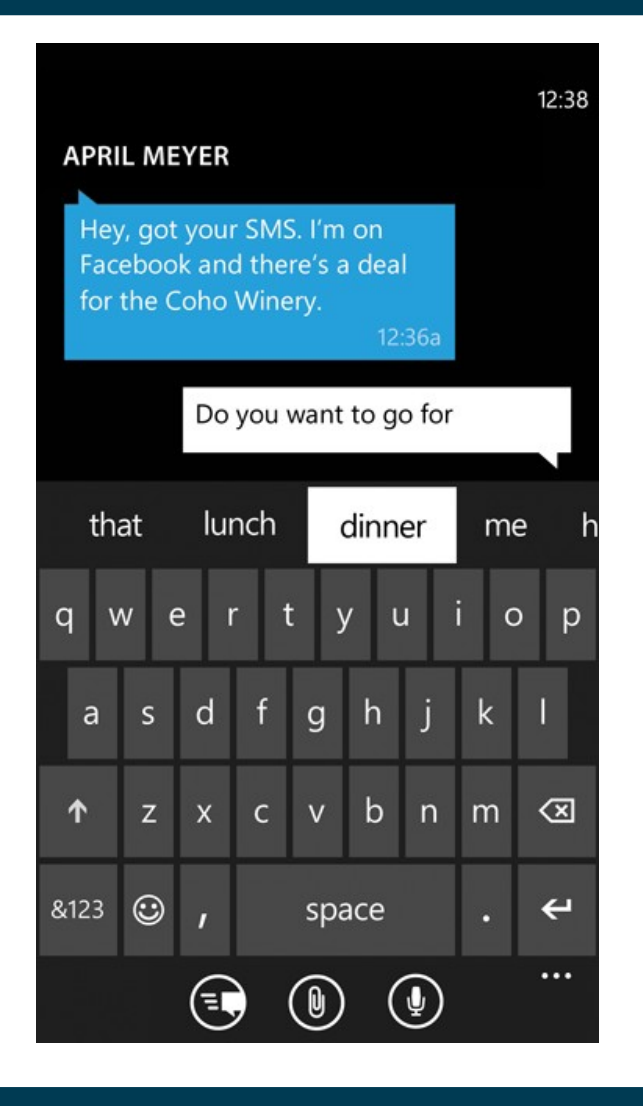

- Chord progressions in music
	- supporting musicians (or even computers) in jam sessions
	- supporting producers in writing top 10 hits :-)

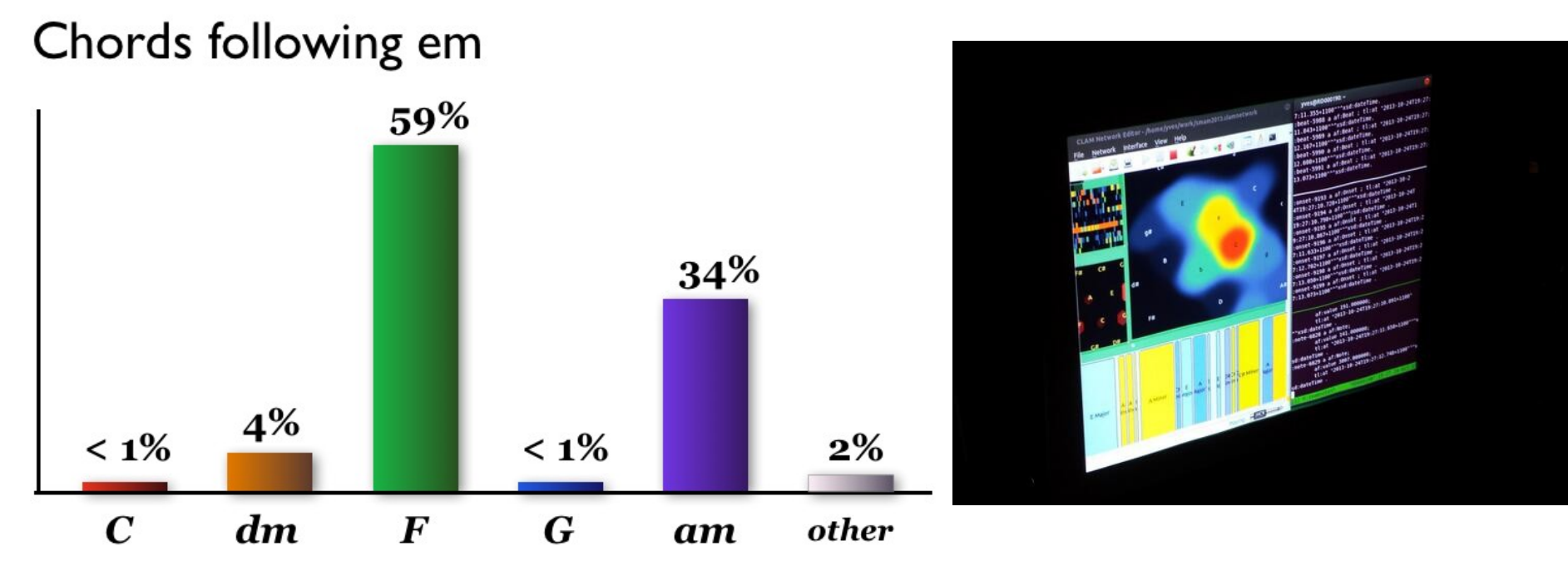

http://www.hooktheory.com/blog/i-analyzed-the-chords-of-1300-popular-songs-for-patterns-this-is-what-i-found/

#### **Sequence Data**

• Data Model: transactions containing items

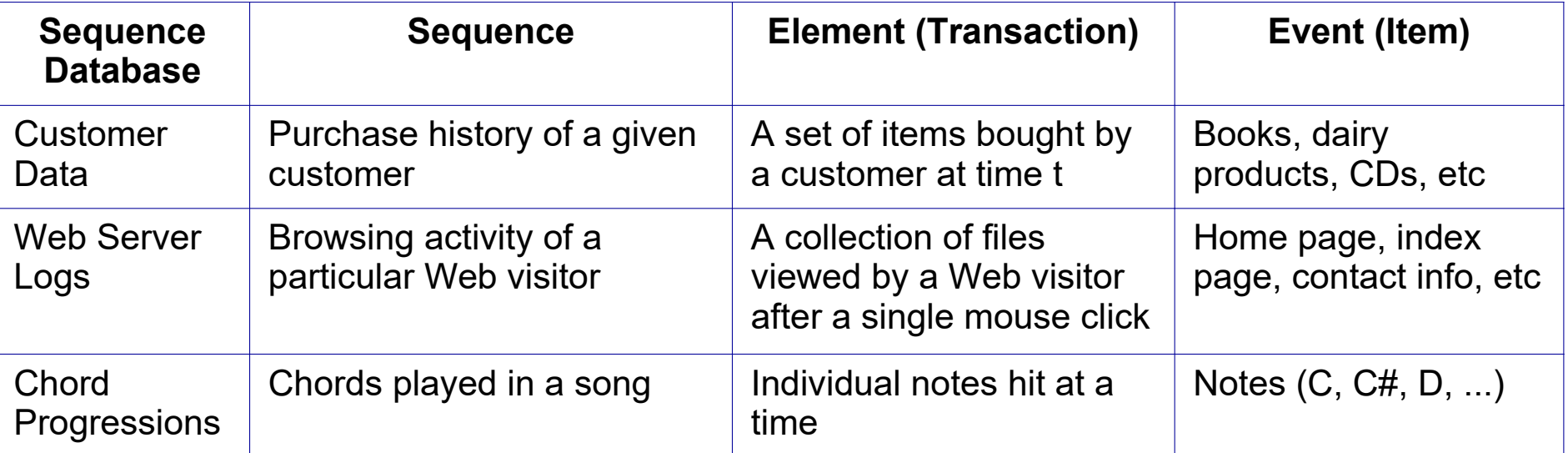

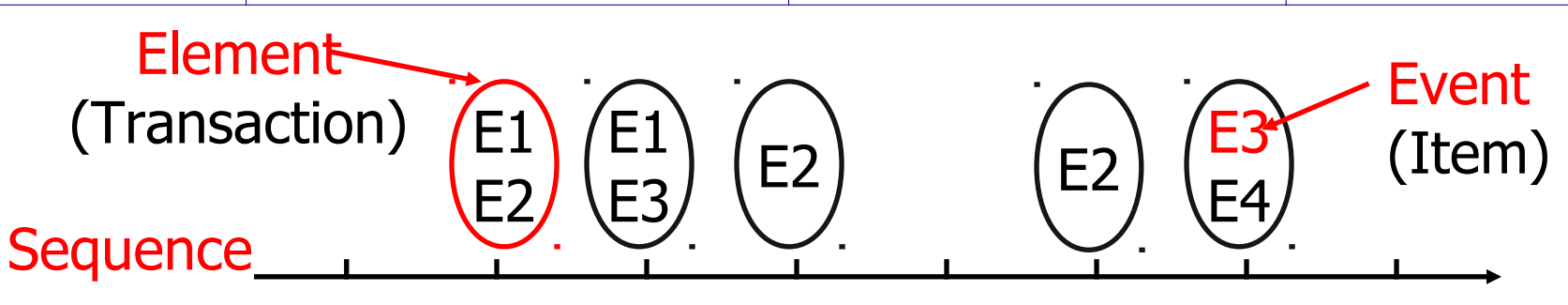

#### **Sequence Data**

#### **Sequence Database**:

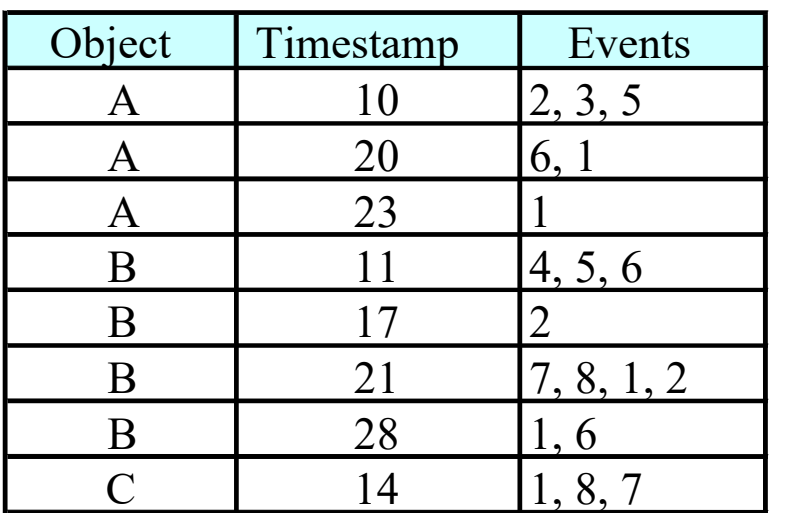

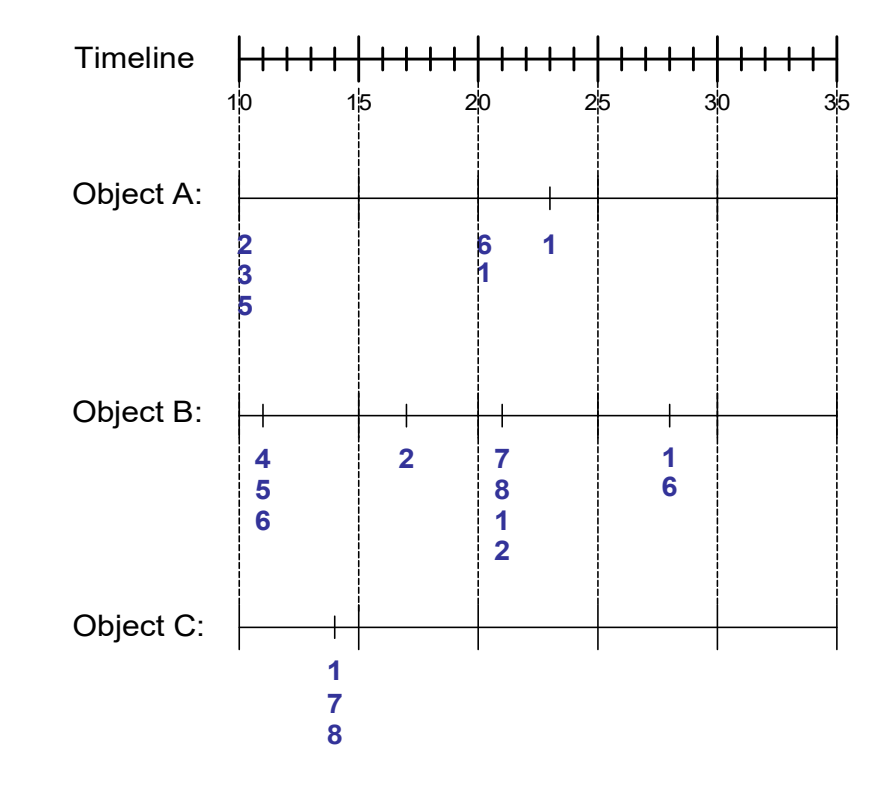

#### **Formal Definition of a Sequence**

A sequence is an ordered list of elements (transactions)

$$
s =
$$

Each element contains a collection of items (events)

$$
e_i = \{i_1, i_2, \ldots, i_k\}
$$

Each element is attributed to a specific time

- **Length of a sequence |s| is given by the number of** elements of the sequence.
- A k-sequence is a sequence that contains k events (items).

#### **Further Examples of Sequences**

Web browsing sequence:

 < {Homepage} {Electronics} {Digital Cameras} {Canon Digital Camera} {Shopping Cart} {Order Confirmation} {Homepage} >

• Sequence of books checked out at a library:

< {Fellowship of the Ring} {The Two Towers, Return of the King} >

• Sequence of initiating events causing the nuclear accident at 3-mile Island:

> < {clogged resin} {outlet valve closure} {loss of feedwater} {condenser polisher outlet valve shut} {booster pumps stop} {main waterpump stops, main turbine stops} {reactor pressure increases} >

#### **Formal Definition of a Subsequence**

• A sequence  $\le a_1 a_2 \dots a_n$  is contained in another sequence  **(m**  $\ge$  **n) if there exist integers**  $\mathsf{i}_1\leq \mathsf{i}_2\leq \ldots \leq \mathsf{i}_{\mathsf{n}}$  such that  $\mathsf{a}_1\!\subseteq\!\mathsf{b}_{\mathsf{i}_1}$  ,  $\mathsf{a}_2\!\subseteq\!\mathsf{b}_{\mathsf{i}_2}$ ,  $\ldots$ ,  $\mathsf{a}_{\mathsf{n}}\!\subseteq\!\mathsf{b}_{\mathsf{i}_{\mathsf{n}}}$ 

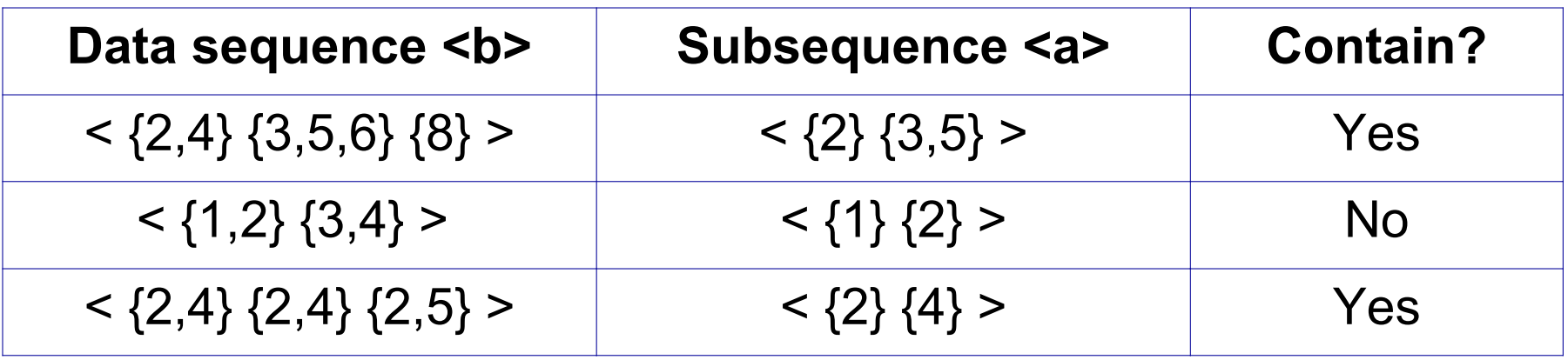

- The *support* of a subsequence w is defined as the fraction of data sequences that contain w
- A *sequential pattern* is a frequent subsequence (i.e., a subsequence whose support is ≥ *minsup*)

#### **Examples of Sequential Patterns**

Table 1. A set of transactions sorted by customer ID and transaction time

|                |                | Customer ID   Transaction Time   Transaction (items bought) |
|----------------|----------------|-------------------------------------------------------------|
|                | July 20, 2005  | -30                                                         |
|                | July 25, 2005  | -90                                                         |
| 2.             | July 9, 2005   | 10, 20                                                      |
| 2              | July 14, 2005  | -30                                                         |
| $\overline{2}$ | July 20, 2005  | 40, 60, 70                                                  |
| 3              | July 25, 2005  | 30, 50, 70                                                  |
| 4              | July 25, 2005  | -30                                                         |
|                | July 29, 2005  | 40, 70                                                      |
| 4              | August 2, 2005 | -90                                                         |
| 5              | July 12, 2005  | 90                                                          |

#### **Examples of Sequential Patterns**

Table 2. Data sequences produced from the transaction database in Table 1.

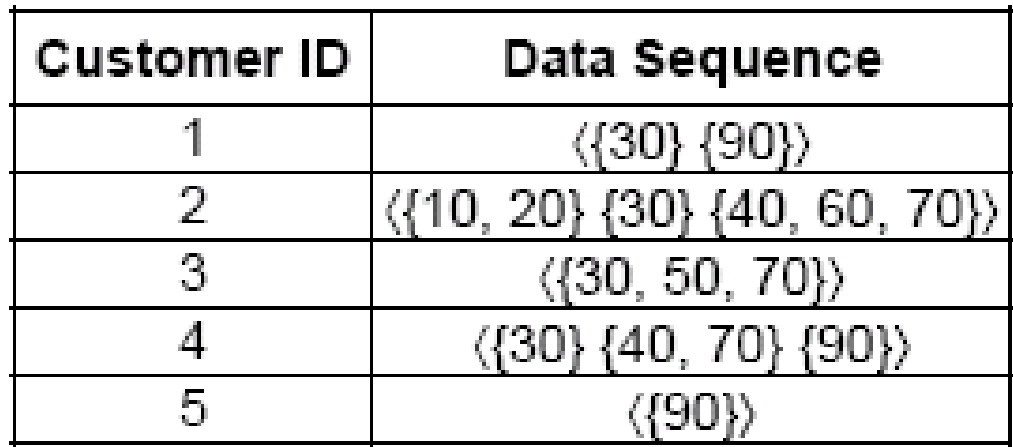

Table 3. The final output sequential patterns

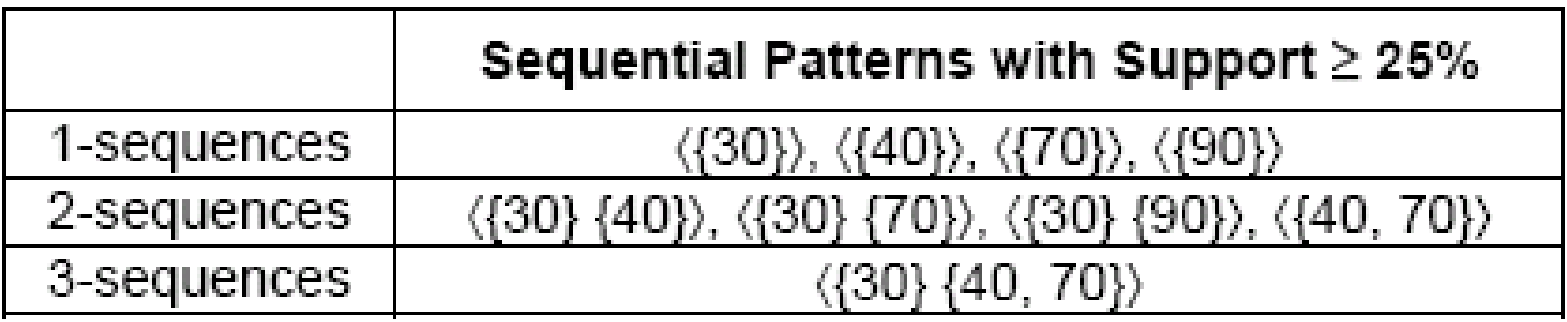

# **Sequential Pattern Mining**

- Given:
	- a database of sequences
	- a user-specified minimum support threshold, *minsup*

- Task:
	- Find all subsequences with support ≥ *minsup*
- Challenge:
	- Very large number of candidate subsequences that need to be checked against the sequence database
	- By applying the Apriori principle, the number of candidates can be pruned significantly

#### **Determining the Candidate Subsequences**

- Given n events:  $i_1$ ,  $i_2$ ,  $i_3$ , ...,  $i_n$
- Candidate 1-subsequences:  $\langle \{i_1\} \rangle, \langle \{i_2\} \rangle, \langle \{i_3\} \rangle, \ldots, \langle \{i_n\} \rangle$
- Candidate 2-subsequences:  $\langle i_1, i_2 \rangle$ >,  $\langle i_1, i_3 \rangle$ >, …,  $\langle i_{n-1}, i_n \rangle$ >,  $\langle i_1 \rangle$  { $i_1 \rangle$ >,  $\langle i_1 \rangle$  { $i_2 \rangle$ >, …,  $\langle i_{n-1} \rangle$  { $i_n \rangle$ >,  $\langle i_n \rangle$ }>,  $\langle \{i_2, i_1\} \rangle$ ,  $\langle \{i_3, i_1\} \rangle$ , ...,  $\langle \{i_n, i_{n-1}\} \rangle$ ,  $\langle \{i_2\} \{i_1\} \rangle$ , ...,  $\langle \{i_n\} \{i_{n-1}\} \rangle$
- Candidate 3-subsequences:  $\langle i_1, i_2, i_3 \rangle$ >,  $\langle i_1, i_2, i_4 \rangle$ >, …,  $\langle i_1, i_2 \rangle$   $\langle i_1 \rangle$ >,  $\langle i_1, i_2 \rangle$   $\langle i_2 \rangle$ >, …,  $\langle \{i_1\}, \{i_1, i_2\} \rangle$ ,  $\langle \{i_1\}, \{i_2\} \rangle$ ,  $\langle \{i_1\}, \{i_3\} \rangle$ , …,  $\langle \{i_1\}, \{i_1\} \rangle$ ,  $\langle \{i_1\}, \{i_1\}, \{i_2\} \rangle$ , …

# **Generalized Sequential Pattern Algorithm (GSP)**

- Step 1:
	- $\blacksquare$  Make the first pass over the sequence database D to yield all the 1-element frequent subsequences
- Step 2: Repeat until no new frequent subsequences are found
	- 1. Candidate Generation:
		- Merge pairs of frequent subsequences found in the (k-1)*th* pass to generate candidate sequences that contain k items
	- 2. Candidate Pruning:
		- Prune candidate k-sequences that contain infrequent (k-1)-subsequences (Apriori principle)
	- 3. Support Counting:
		- Make a new pass over the sequence database D to find the support for these candidate sequences
	- 4. Candidate Elimination:
		- Eliminate candidate k-sequences whose actual support is less than *minsup*

### **GSP Example**

- Only one 4-sequence survives the candidate pruning step
- All other 4-sequences are removed because they contain subsequences that are not part of the set of frequent 3-sequences

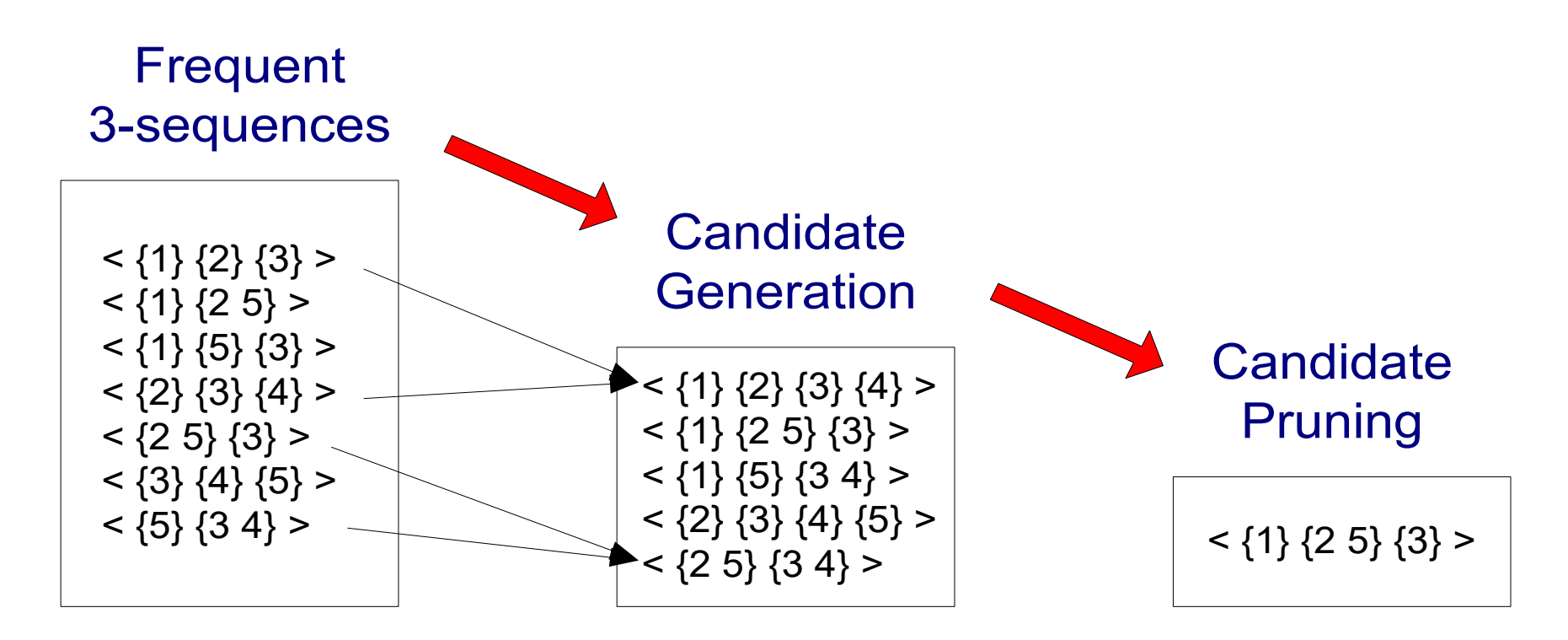

#### **Trend Detection**

- Task
	- given a time series
	- find out what the general trend is (e.g., rising or falling)

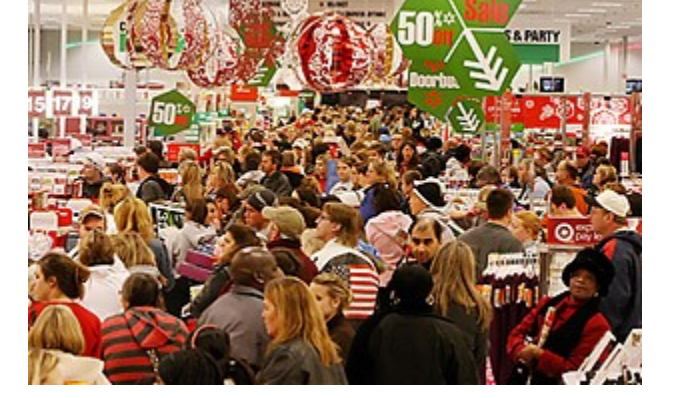

- Possible obstacles
	- random effects: ice cream sales have been low this week due to rain
		- but what does that tell about next week?
	- seasonal effects: sales have risen in December
		- but what does that tell about January?
	- cyclical effects: less people attend a lecture towards the end of the semester
		- but what does that tell about the next semester?

#### **Trend Detection**

• Example: Data Analysis at Facebook

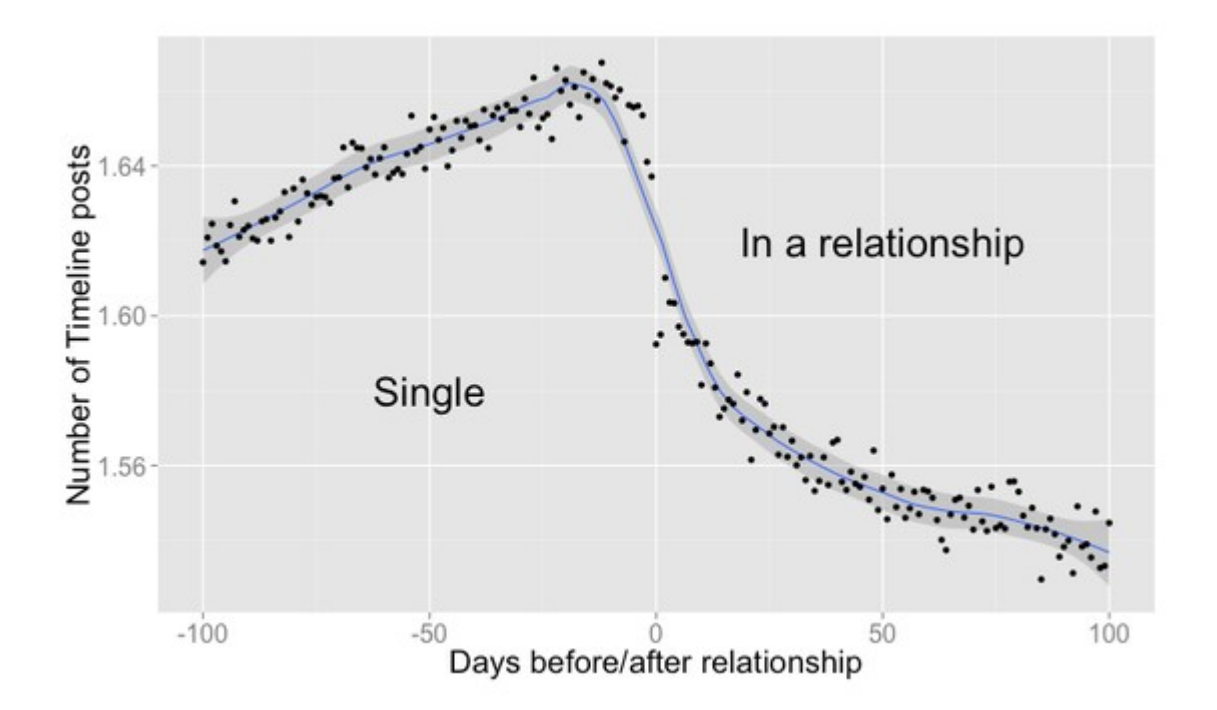

http://www.theatlantic.com/technology/archive/2014/02/when-you-fall-in-love-this-is-what-facebook-sees/283865/

#### **Estimation of Trend Curves**

#### The freehand method

- Fit the curve by looking at the graph
- Costly and barely reliable for large-scale data mining

#### The least-squares method

- Find the curve minimizing the sum of the squares of the deviation of points on the curve from the corresponding data points
- **C** cf. linear regression

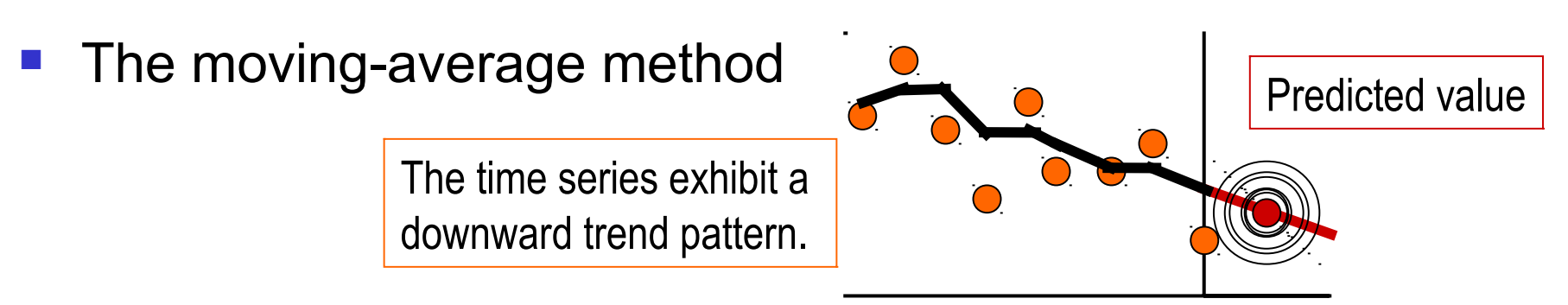

#### **Example: Average Global Temperature**

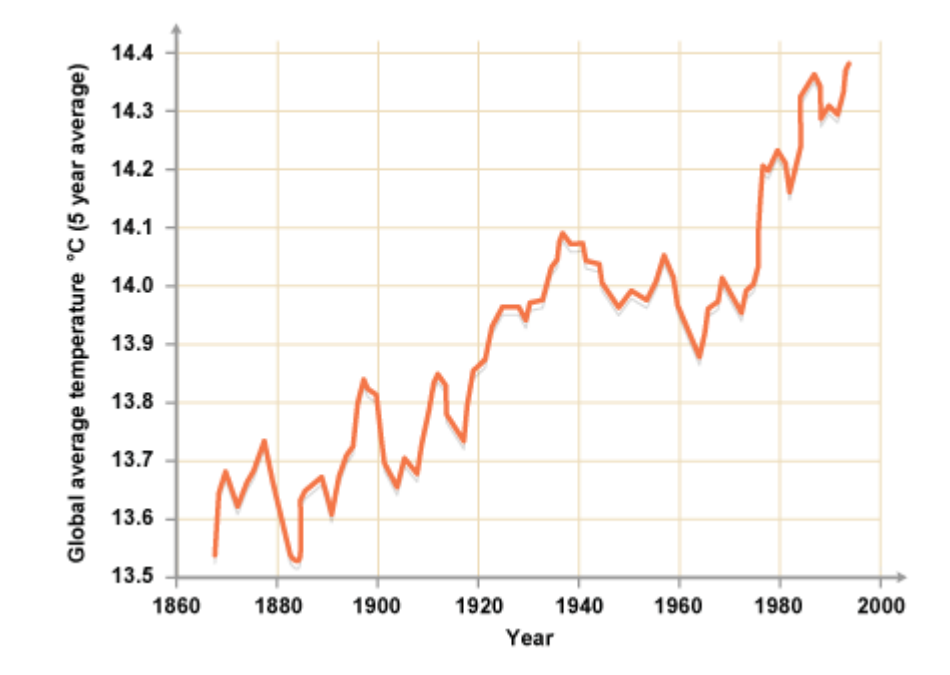

http://www.bbc.co.uk/schools/gcsebitesize/science/aqa\_pre\_2011/rocks/fuelsrev6.shtml

#### **Example: German DAX 2013**

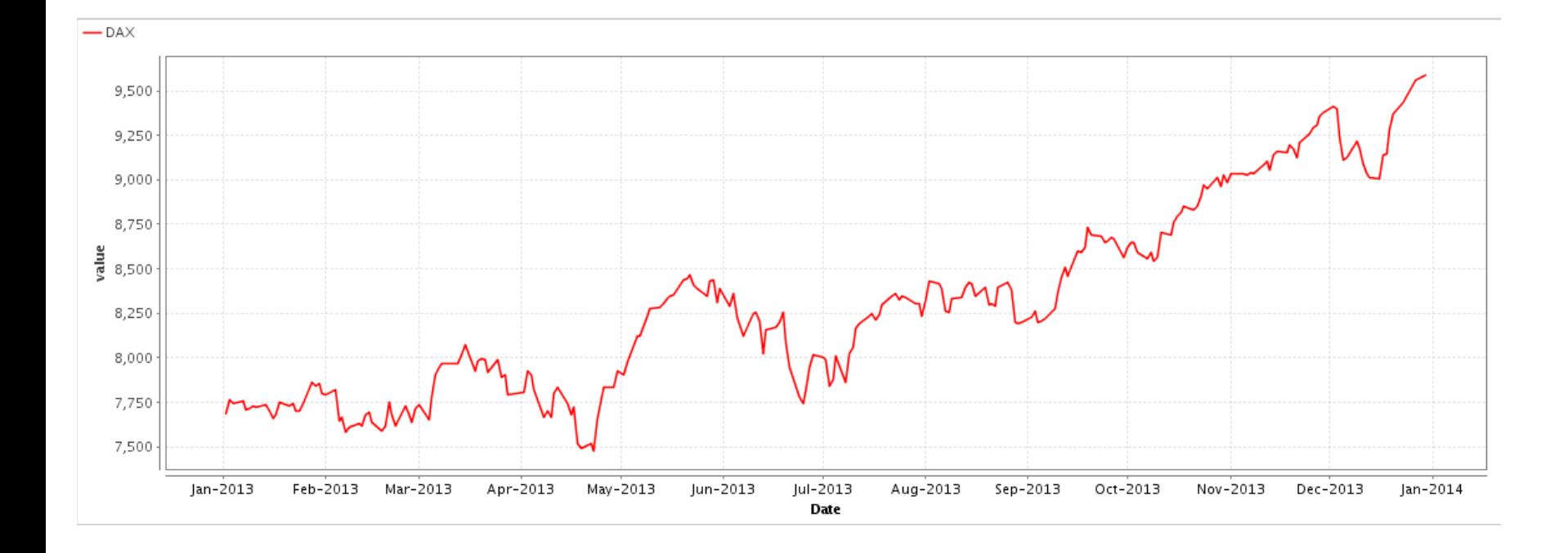

# **Linear Trend**

- Given a time series that has timestamps and values, i.e.,
	- $\,$  (t $_{\sf i}$ , ${\sf v}_{\sf i}$ ), where t $_{\sf i}$  is a time stamp, and  ${\sf v}_{\sf i}$  is a value at that time stamp
- A linear trend is a linear function

– m\*t<sub>i</sub> + b

• We can find via linear regression, e.g., using the least squares fit

#### **Example: German DAX 2013**

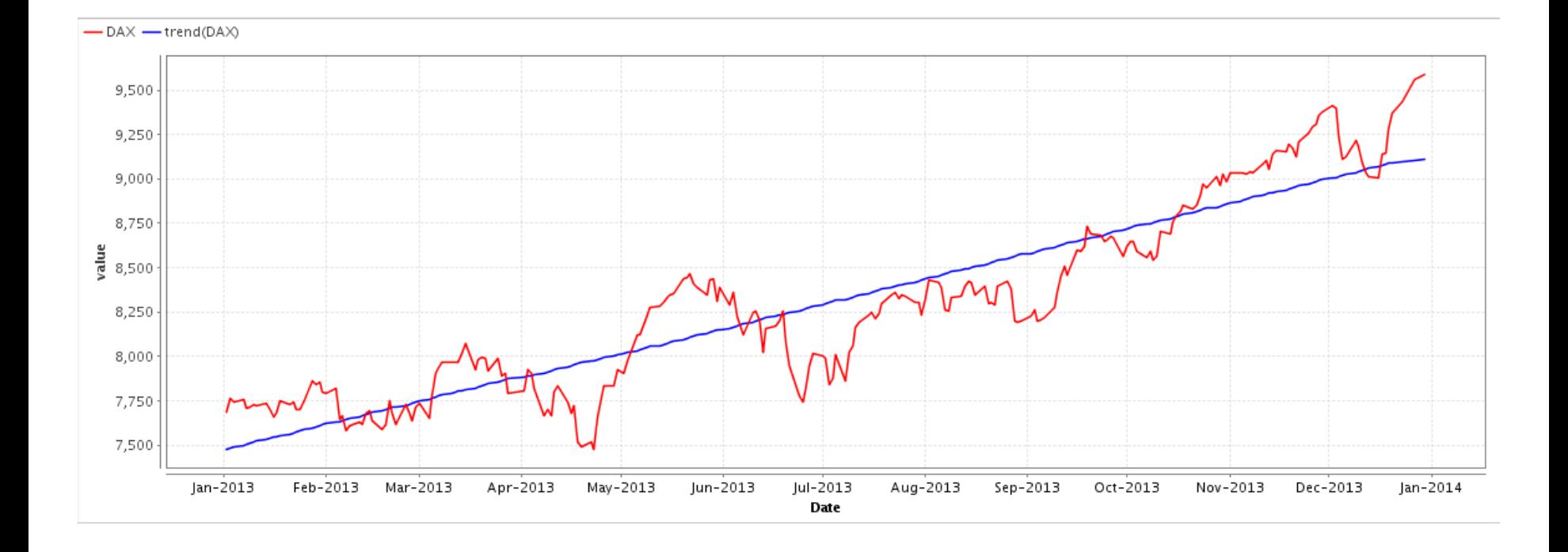

# **A Component Model of Time Series**

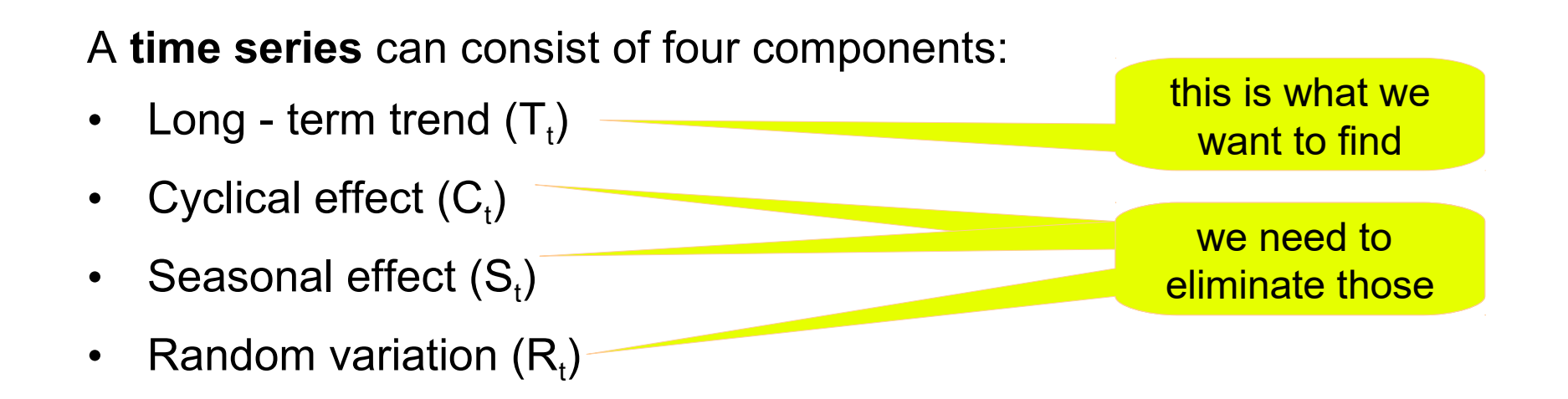

Additive Model:

• Series =  $T_t$  +  $C_t$  +  $S_t$  +  $R_t$ 

Multiplicative Model:

• Series =  $T_t \times C_t \times S_t \times R_t$ 

#### **Seasonal and Cyclical Effects**

- Seasonal effects occur regularly each year
	- quarters
	- months
	- …
- Cyclical effects occur regularly over other intervals
	- every N years
	- in the beginning/end of the month
	- on certain weekdays or on weekends
	- at certain times of the day

– ...

# **Identifying Seasonal and Cyclical Effects**

- There are methods of identifying and isolating those effects
	- given that the periodicity is known
- Python: statsmodels package

from pandas import Series Seasonal from matplotlib import pyplot from statsmodels.tsa.seasonal import seasonal\_decompose series = Series.from csv ('data.csv', header=0) result = seasonal\_decompose (series, model='multiplicative') result.plot() pyplot.show()

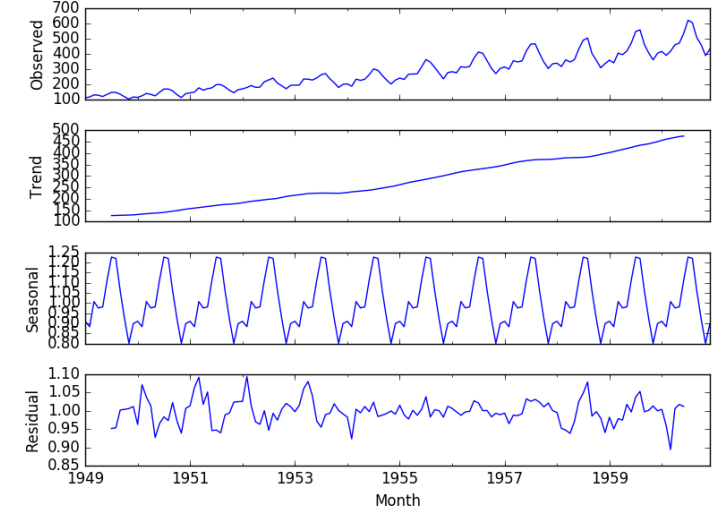

# **Identifying Seasonal and Cyclical Effects**

- Variation may occur within a year or another period
- To measure the seasonal effects we compute *seasonal indexes*
- Seasonal index
	- degree of variation of seasons in relation to global average

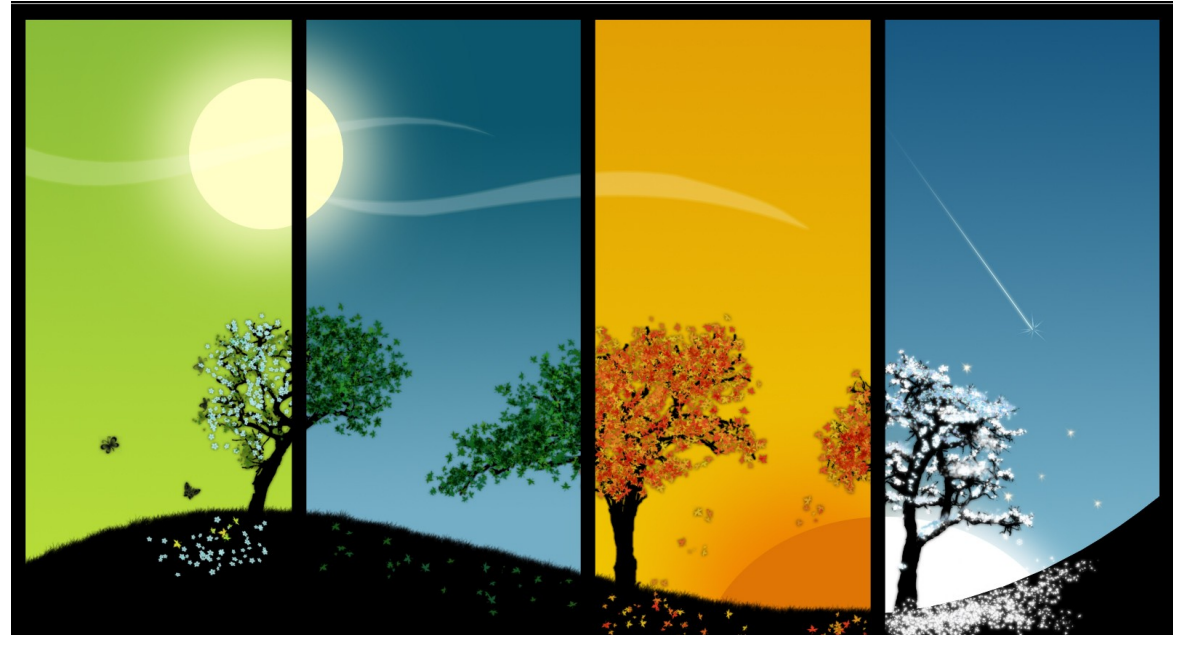

http://davidsills.blogspot.de/2011/10/seasons.html

# **Identifying Seasonal and Cyclical Effects**

- Algorithm
	- Compute the trend  $\hat{y}_t$  (i.e., linear regression)
	- For each time period
		- compute the ratio  $y_t/\hat{y}_t$
	- For each *season* (or other relevant period)
		- compute the average of  $\mathsf{y}_\mathsf{t}/\hat{\mathsf{y}}_\mathsf{t}$
		- this gives us the average deviation for that season

$$
\frac{y_t}{\hat{y}_t} = \frac{T_t \times S_t \times R_t}{T_t} = S_t \times R_t
$$

the computed ratios isolate the seasonal and random variation from the overall trend\*

\*) given that no additional cyclical variation exists

here, we assume the multiplicative model

- Calculate the quarterly seasonal indexes for hotel occupancy rate in order to measure seasonal variation
- Data:

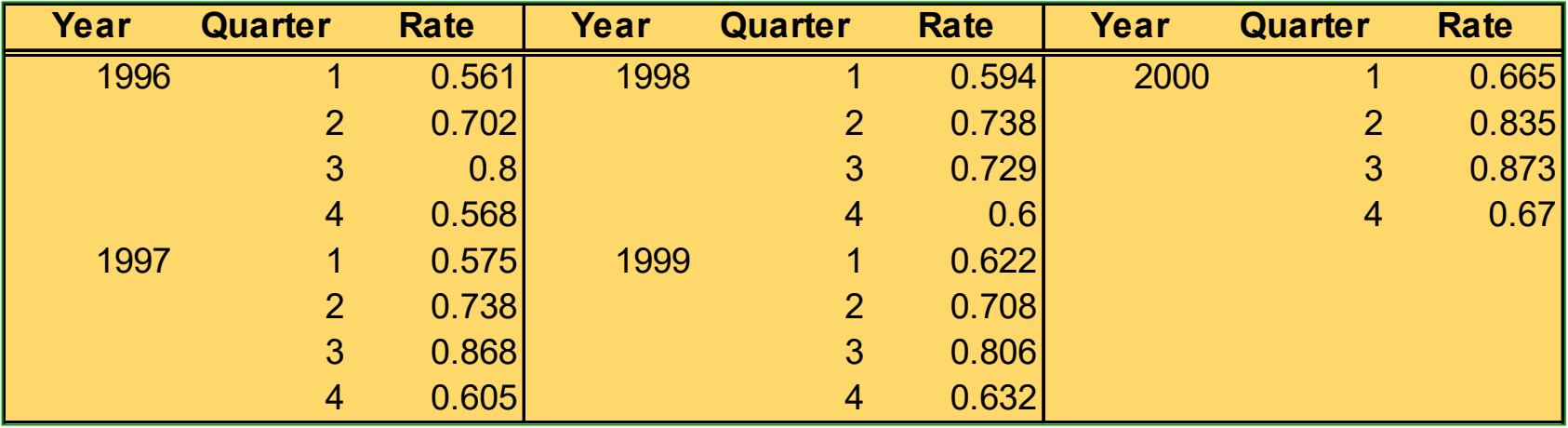

This example is taken from the course "Regression Analysis" at University of Umeå, Department of Statistics

- First step: compute trend from the data
	- e.g., linear regression

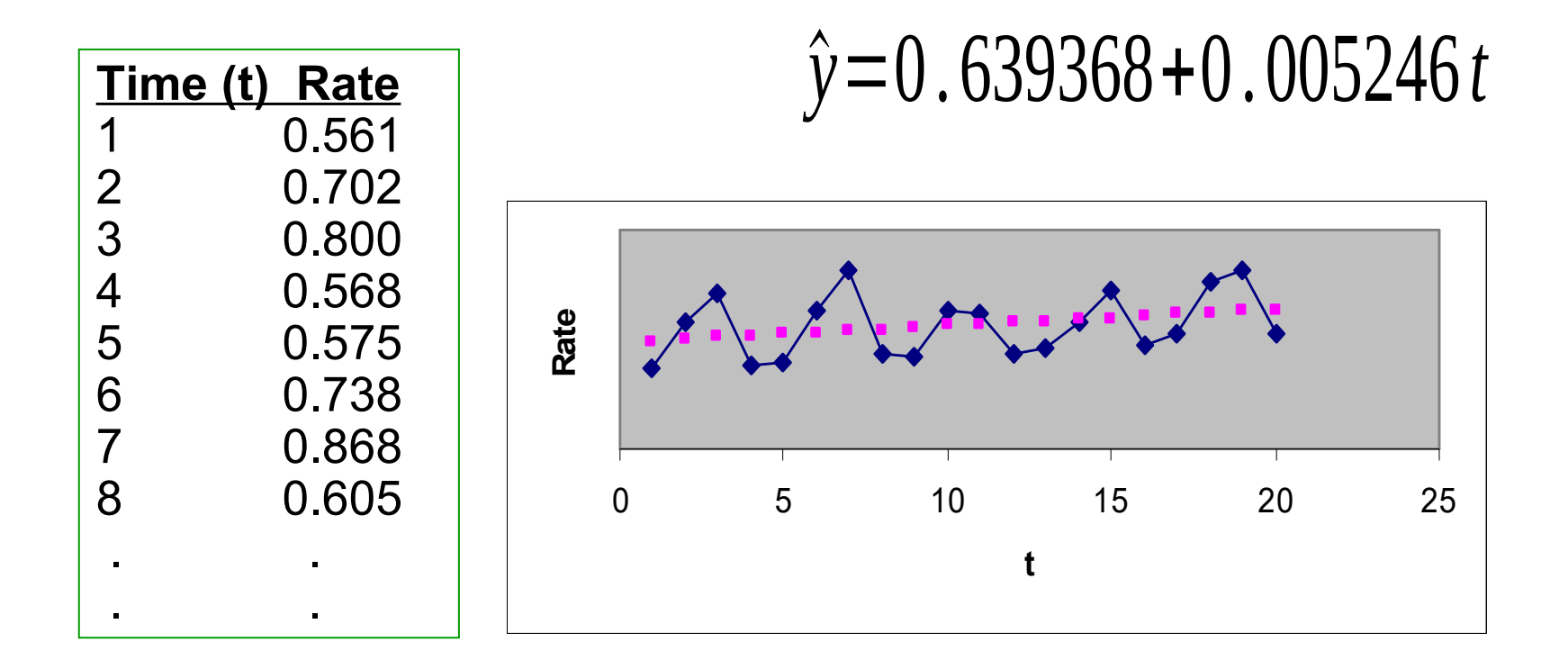

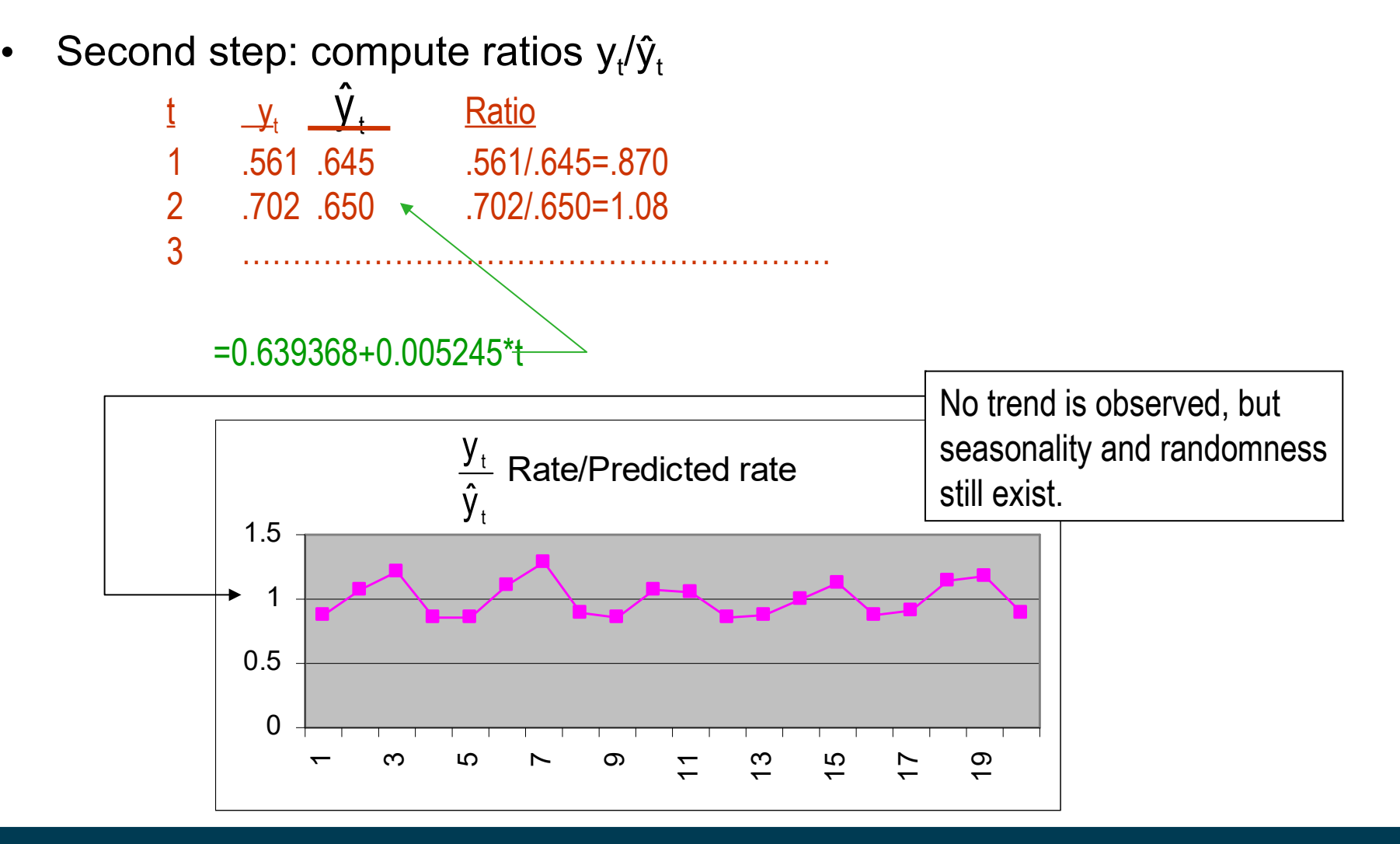

3/26/20 Heiko Paulheim 3/26/20 33

Rate/Predicted rate  $\Omega$ 0.5 1 1.5 1 3 5 7 9 11 13 15 17 19 **Average ratio for quarter 1: (.870 + .864 + .865 + .879 + .913)/5 = .878 Average ratio for quarter 2: (1.080+1.100+1.067+.993+1.138)/5 = 1.076 Average ratio for quarter 3: (1.221+1.284+1.046+1.122+1.181)/5 = 1.171 Average ratio for quarter 4: (.860 +.888 + .854 + .874 + .900)/ 5 = .875** • Third step: compute average ratios by season **Rate/Predicted rate**  $\bigvee$  0.870  $\bigvee$  1.080  $\bigvee$  1.221  $\bigvee$  0.860  $\sqrt{0.864}$  $\bigvee$  1.100  $1.284$  $\bigvee$  0.888  $\sqrt{0.865}$  $\bigvee$  1.067  $/1.046$  $\bigvee$  0.854  $\sqrt{0.879}$  $\sqrt{0.993}$  $\bigvee$  1.122  $\bigvee$  0.874  $\bigvee$  0.913  $\checkmark$  1.138  $\bigvee$  1.181  $\bigvee$  0.900

- Interpretation of seasonal indexes:
	- ratio between the time series' value at a certain season and the overall seasonal average
- In our problem:

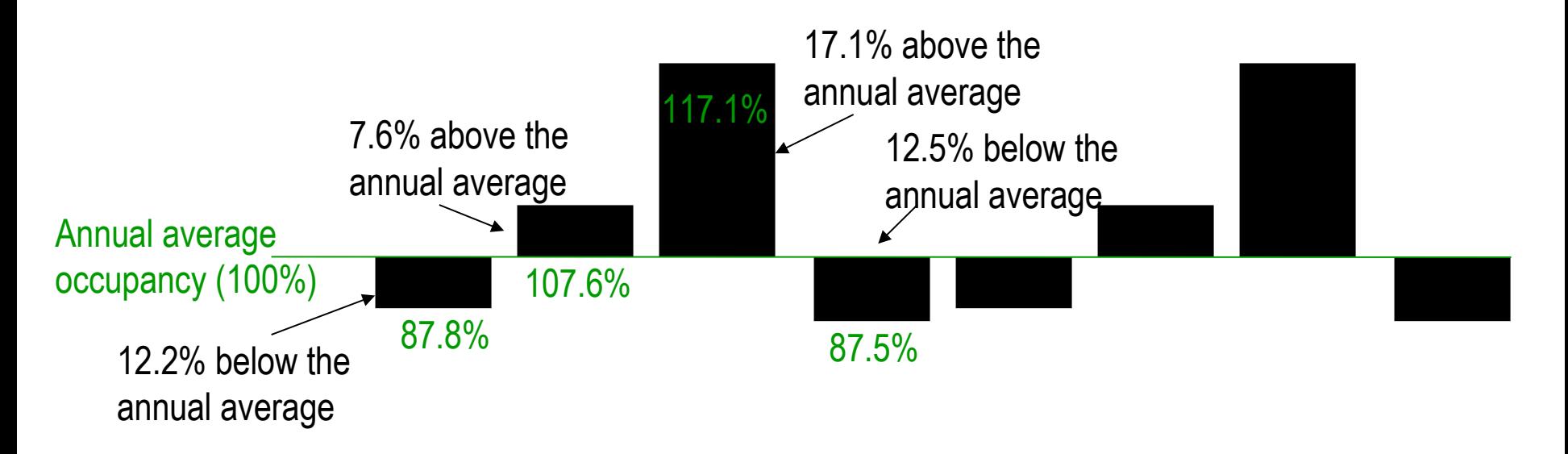

Quarter 1 Quarter 2 Quarter 3 Quarter 4 Quarter 1 Quarter 2 Quarter 3 Quarter 4

- Deseasonalizing time series
	- when ignoring seasonal effects, is there still an increase?

Seasonally adjusted time series  $=$   $\frac{\text{Actual time series}}{\text{if}(\text{real})}$ Seasonal index

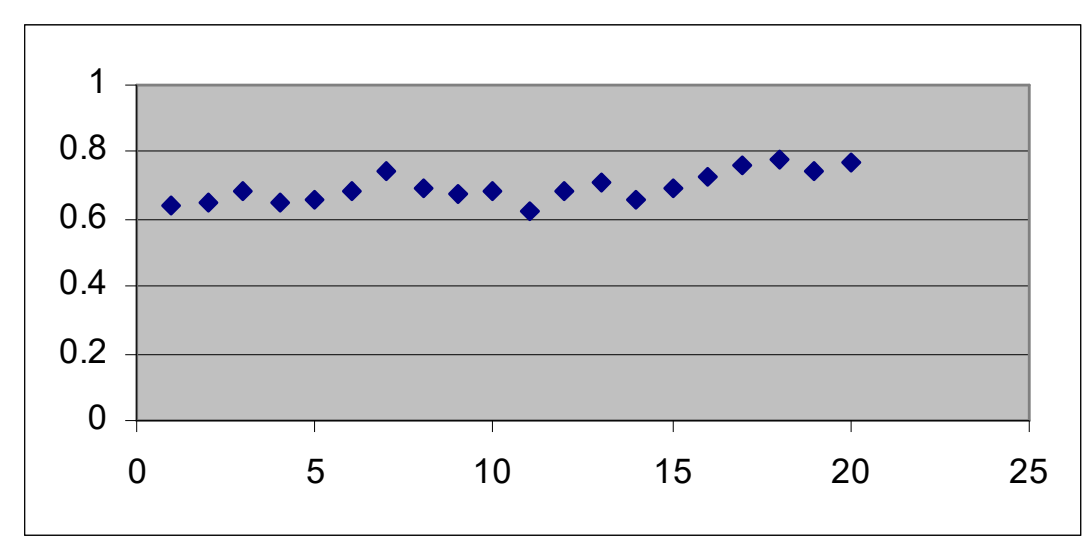

Trend on deseasonalized time series: slightly positive

3/26/20 Heiko Paulheim 30/26/20 36
- There are methods of identifying and isolating those effects
	- given that the periodicity is known
- What if we don't know the periodicity?

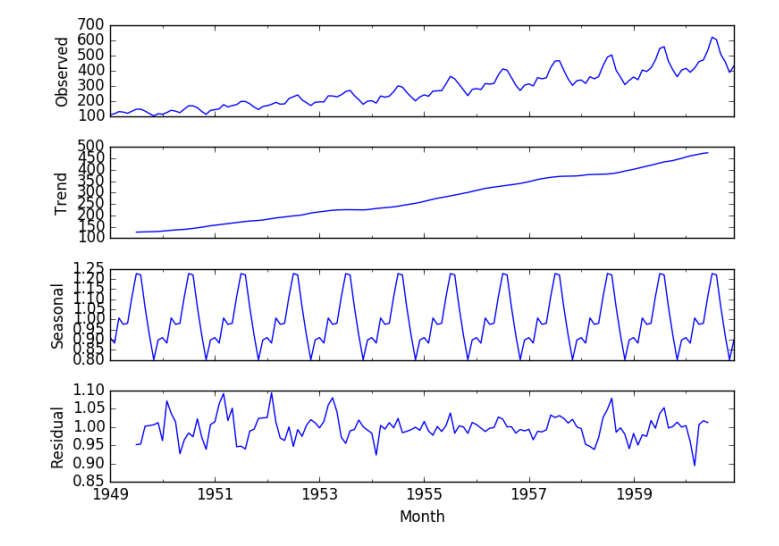

- Assumption: time series is a sum of sine waves
	- With different periodicity
	- Different representation of the time series
- The frequencies of those sine waves is called *spectrum*
	- *Fourier transformation* transforms between spectrum and series
	- Spectrum gives hints at the frequency of periodic effects
	- Details: see textbooks

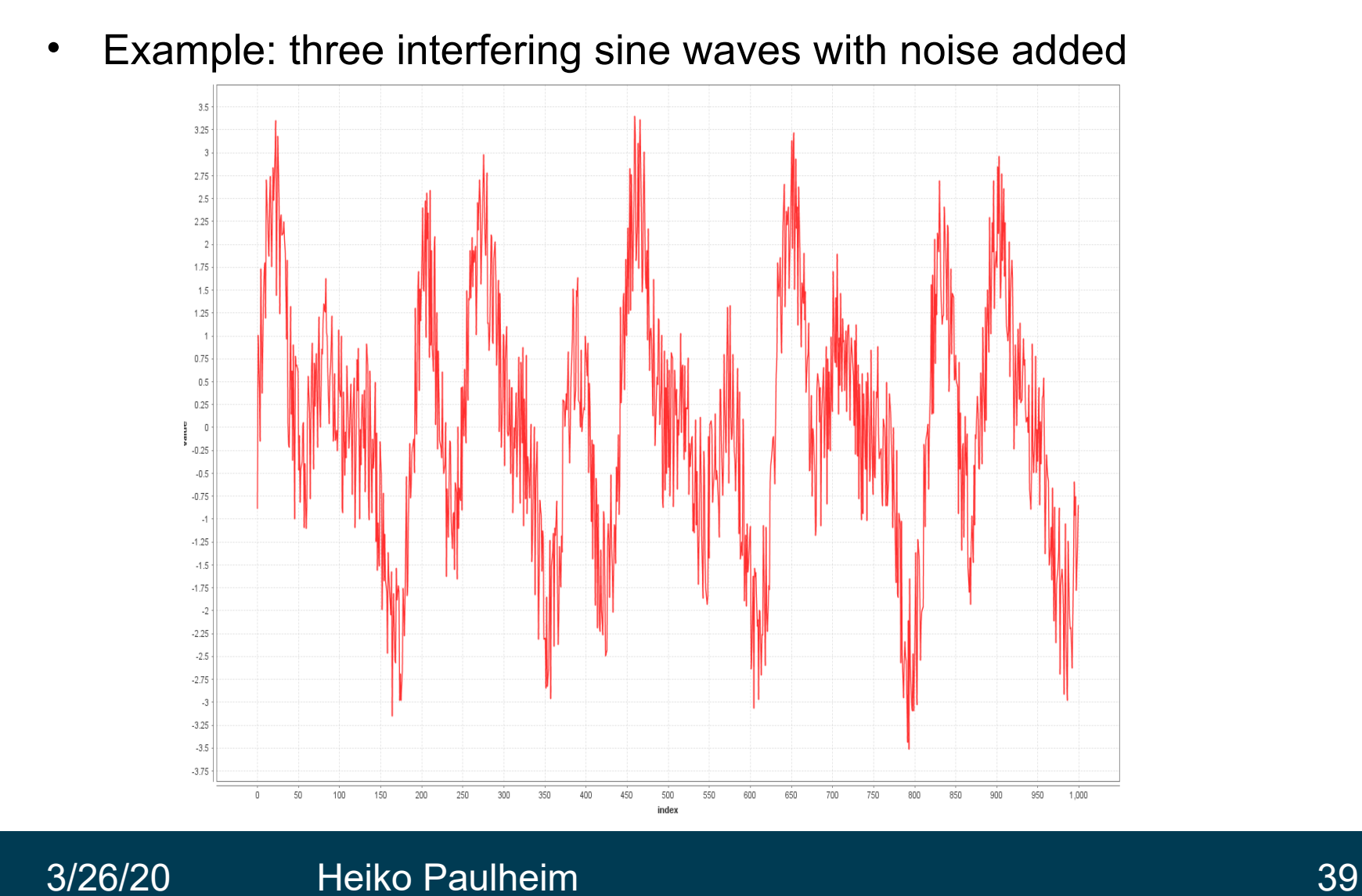

• The corresponding spectrum

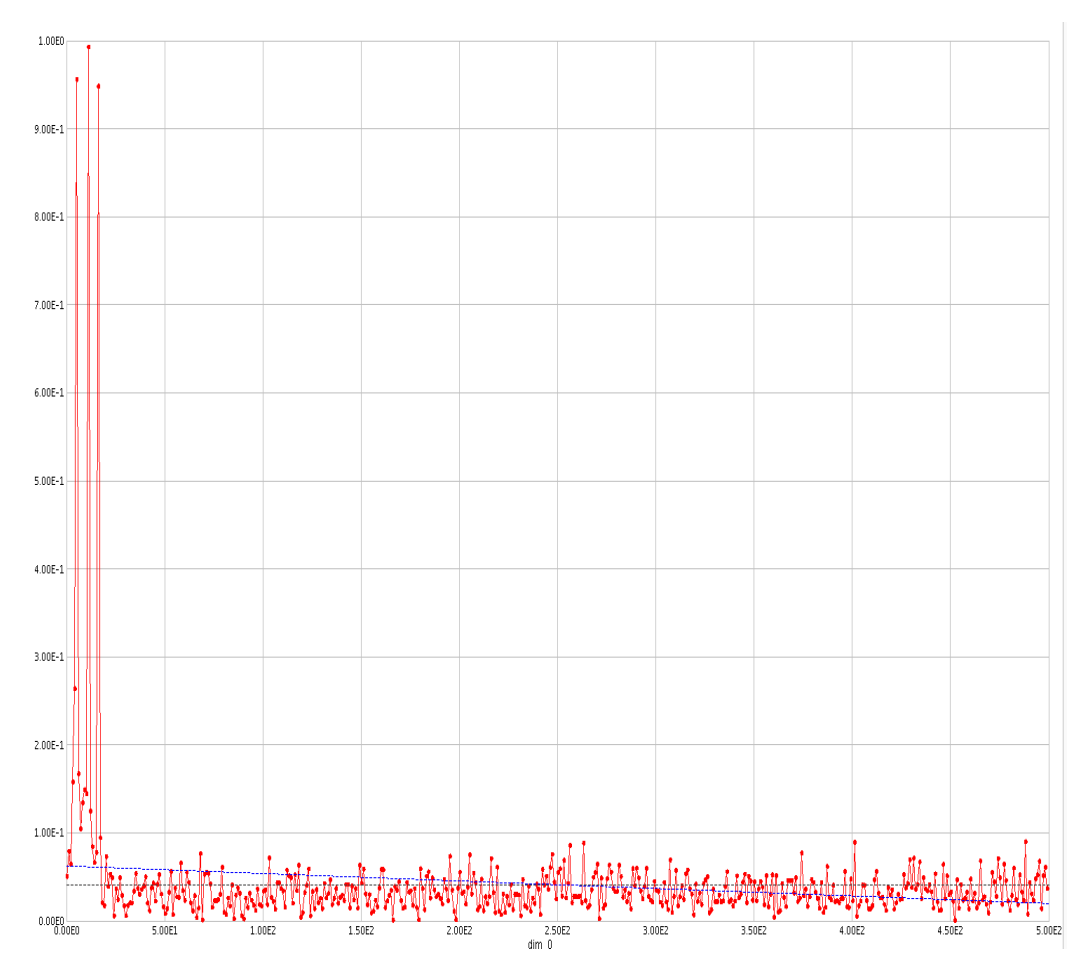

### **Dealing with Random Variations**

*Moving average* of order n

$$
\frac{y_1+y_2+\cdots+y_n}{n}, \frac{y_2+y_3+\cdots+y_{n+1}}{n}, \frac{y_3+y_4+\cdots+y_{n+2}}{n}, \cdots
$$

- Key idea:
	- upcoming value is the average of the last n
	- cf.: nearest neighbors
- **Properties:** 
	- Smoothes the data
	- Eliminates *random* movements
	- Loses the data at the beginning or end of a series
	- Sensitive to outliers (can be reduced by weighted moving average)

## **Moving Average in RapidMiner and Python**

- Python:
	- e.g., rolling\_mean in pandas
- Alternatives for average:
	- median, mode, …

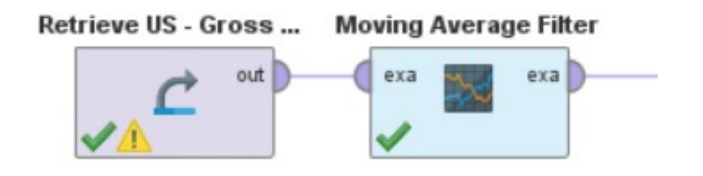

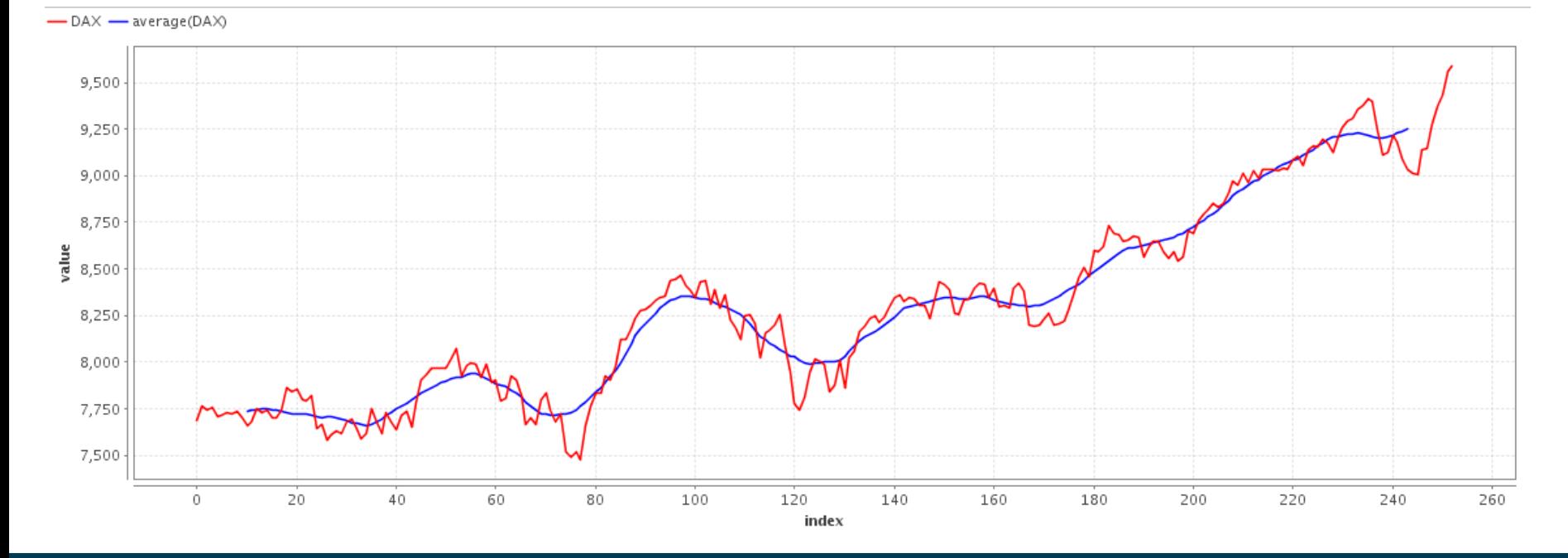

## **Moving Average and Decomposition**

- Often, moving averages are used for the trend
	- instead of a linear trend
	- less susceptible to outliers
	- the remaining computations stay the same

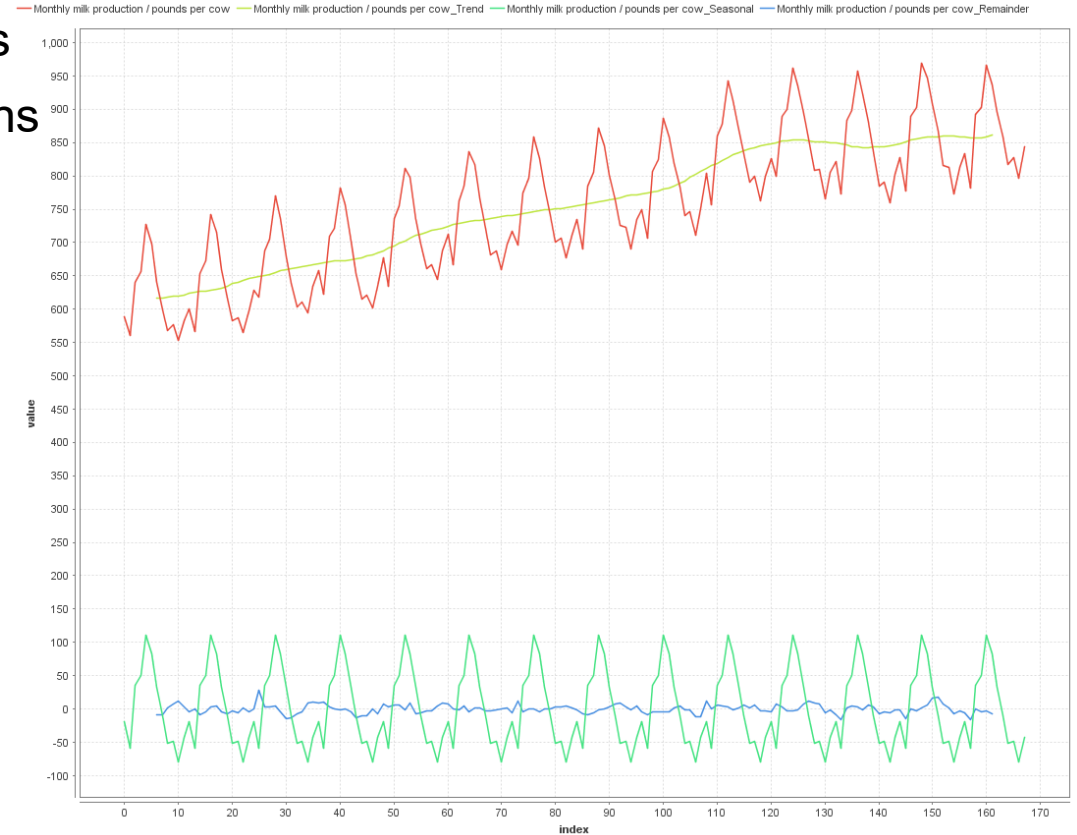

# **Dealing with Random Variations**

- Exponential Smoothing
	- $S_t = \alpha y_t + (1-\alpha)S_{t-1}$
	- α is a smoothing factor
	- recursive definition
		- in practice, start with  $S_0 = y_0$

**Exponential Smoothing** exa ori |

Python: statsmodels package

- Properties:
	- Smoothes the data
	- Eliminates random movements
		- and even seasonal effects for smaller values of α
	- Smoothing values for whole series
	- More recent values have higher influence

### **Dealing with Random Variations**

### -DAX -alpha0.01 -alpha0.1 -alpha0.5 -alpha0.9

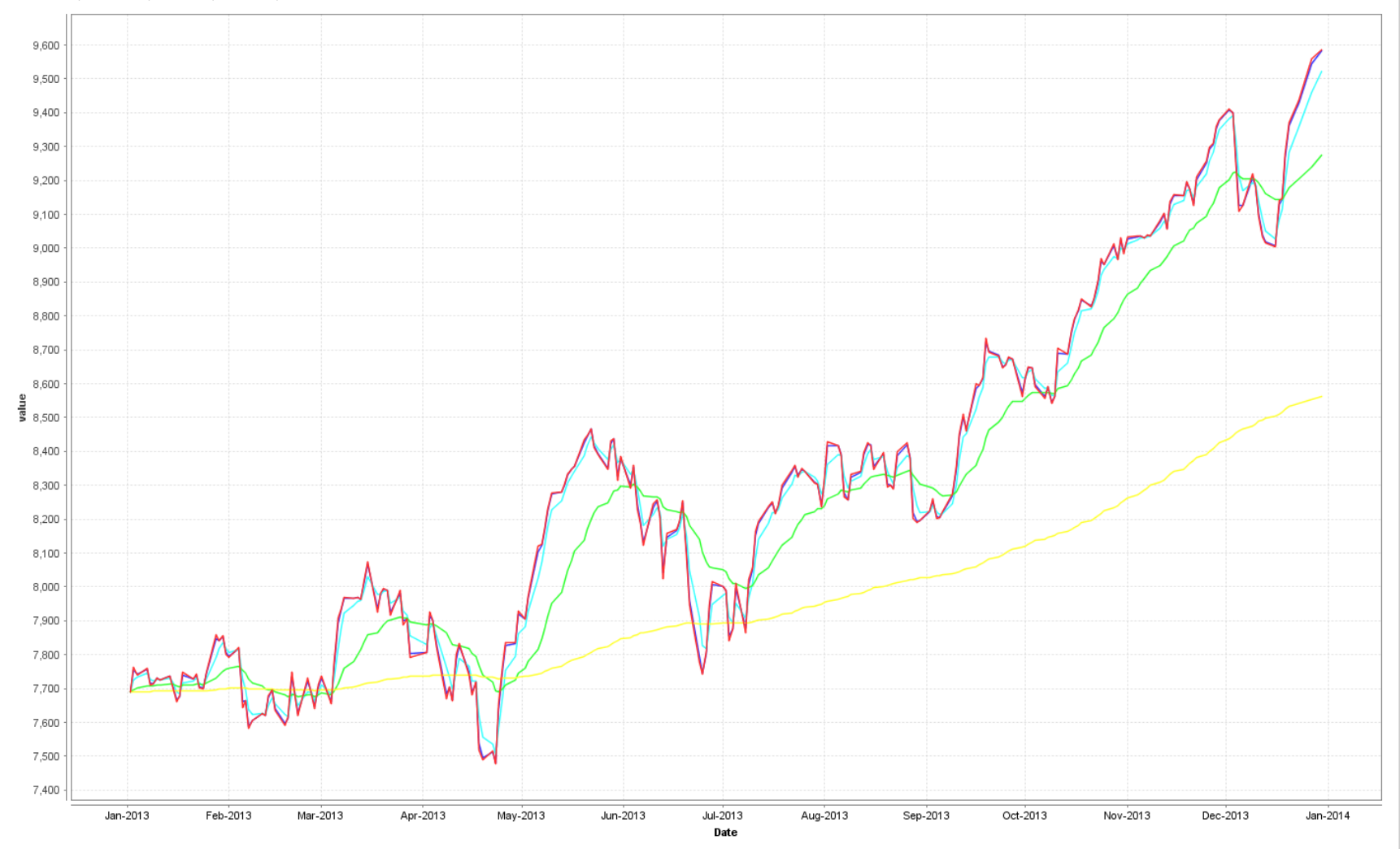

3/26/20 Heiko Paulheim 45

### **Recap: Trend Analysis**

- Allows to identify general trends (upward, downward)
- Overall approach:
	- eliminate all other components so that only the trend remains
- Method for factoring out seasonal variations
	- and compute deseasonalized time series
- Methods for eliminating with random variations (smoothing)
	- moving average
	- exponential smoothing

### **Time Series Prediction: Definition**

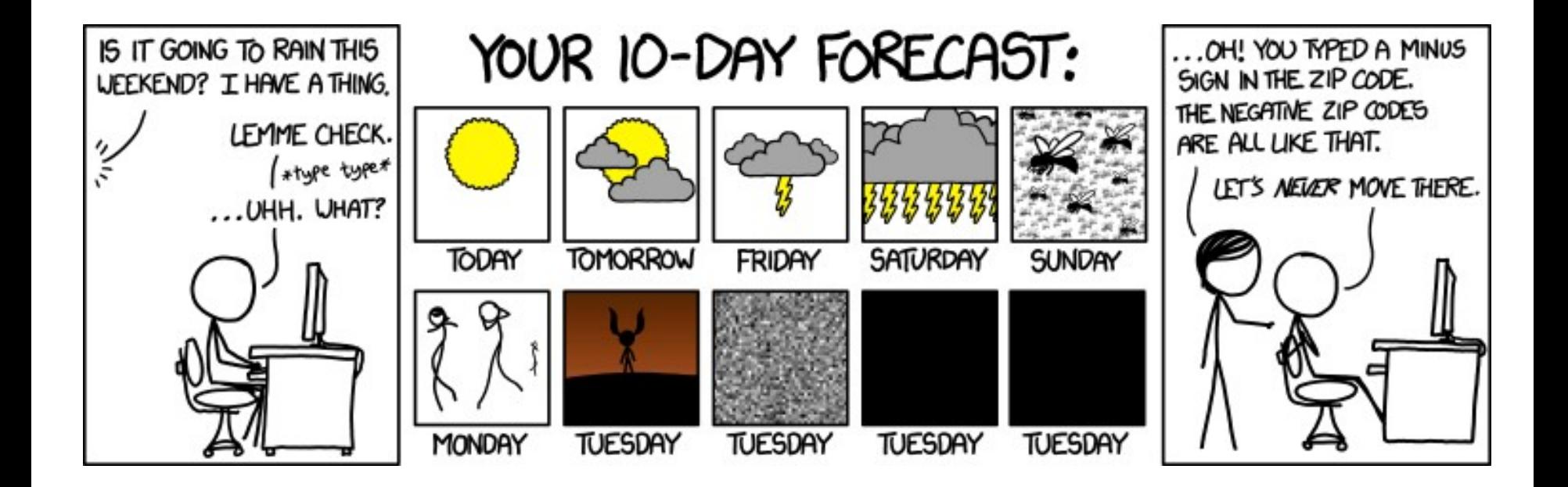

http://xkcd.com/1245/

### **From Moving Averages to Autoregressive Models**

- Recap moving average for smoothing
	- each value is replaced by the average of its surrounding ones
- Moving average for prediction
	- predict the average of the last n values
	- $y_t = 1/n * (y_{t-1} + ... y_{t-n})$
- Here: weights are uniform
	- advanced: weights are learned from the data
	- $y_t = \delta_1 y_{t-1} + \delta_2 y_{t-2} + \dots \delta_n y_{t-n} + \beta + \varepsilon_t$
	- just like linear regression learning
	- this is called an *autoregressive* model
		- i.e., regression trained on the time series itself

### **Autoregressive Models in RapidMiner / Python**

- RapidMiner: only with a twist
	- generate windowed representation for learning first
	- learn linear model on top

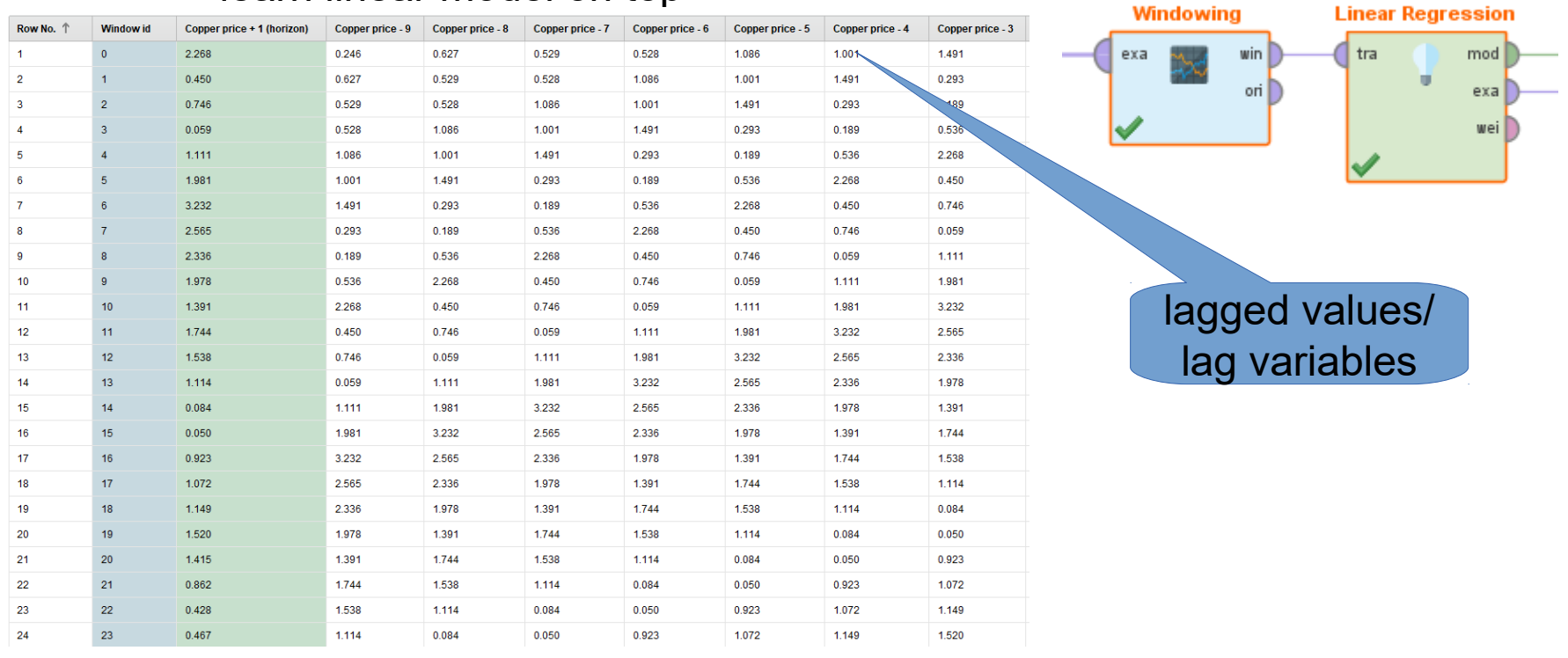

from statsmodels.tsa.ar\_model import AR

### **Autoregressive Models**

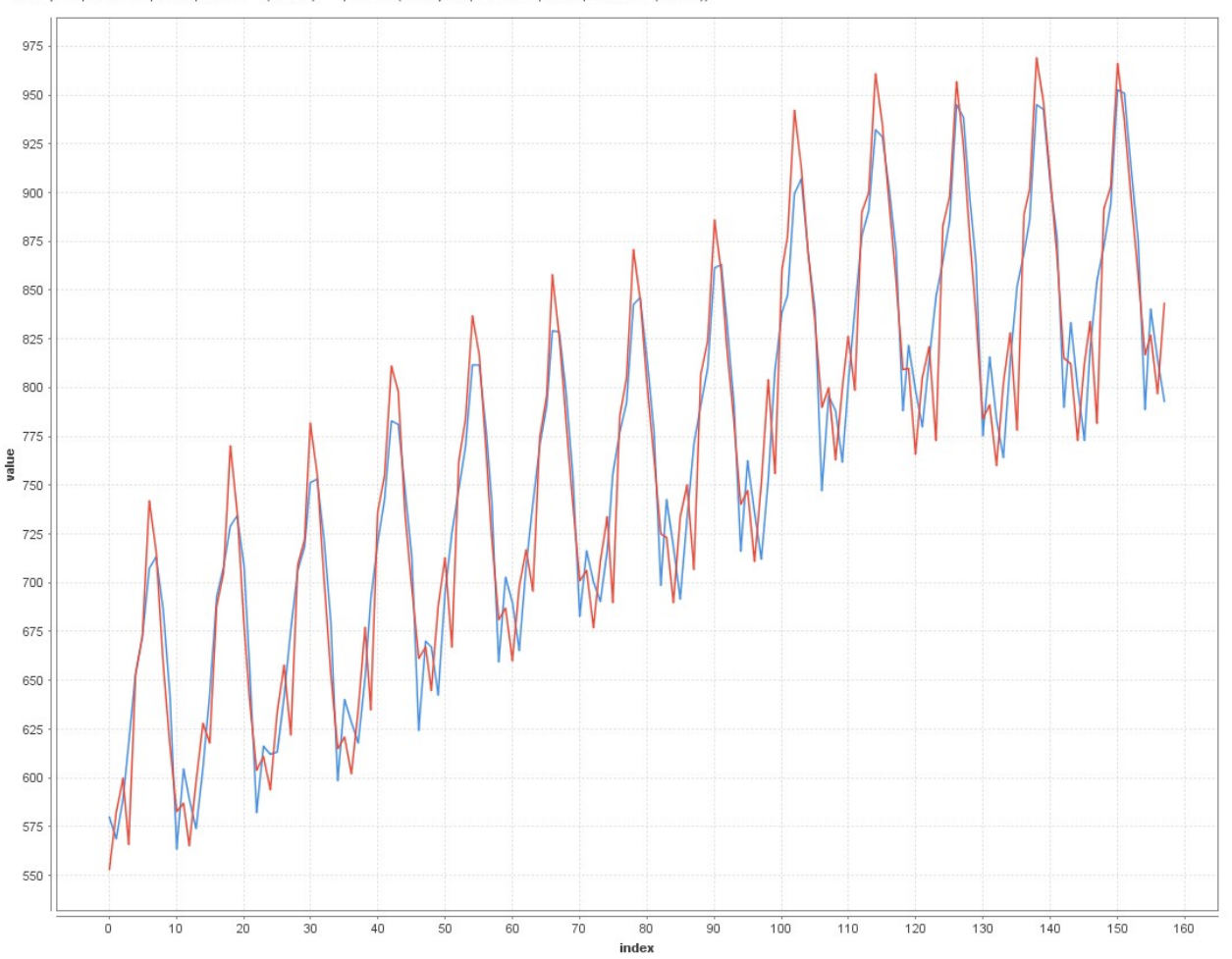

-Monthly milk production / pounds per cow + 1 (horizon) - prediction(Monthly milk production / pounds per cow + 1 (horizon))

### **Autoregressive Models**

- First observation:
	- we have learned a linear model using the lag values
	- but the prediction itself is not linear!
- Second observation:
	- periodicities are learned well
- Why?
	- e.g., given that we have a strong weekly trend
	- we will learn a high weight for  $\delta_{\text{t-7}}$
	- multiple periodicities can also be learned
		- e.g., time series with weekly and monthly component

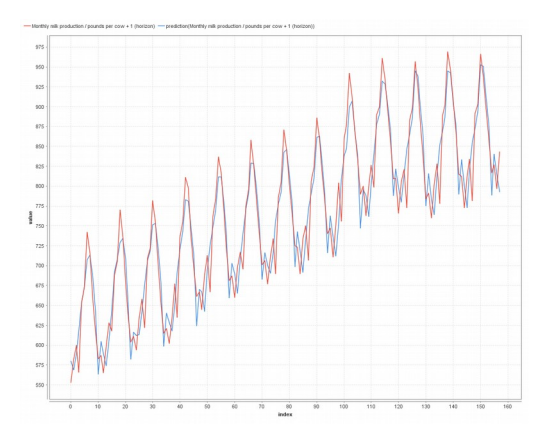

### **Extension of AR models**

- ARMA
	- Fits an AR model
	- Fits a second model to estimate the errors made by the AR model
	- $y_t = \delta_1 y_{t-1} + \delta_2 y_{t-2} + ... \delta_p y_{t-p} + \beta + \gamma_1 \varepsilon_{t-1} + ... + \gamma_q \varepsilon_{q-1}$
- ARIMA
	- Tries to predict a differenced model
		- i.e., the relative change of a time series instead of the absolute value
	- ARIMA models come with three parameters:
		- p: number of terms in the AR part
		- q: number of terms in the MA part
		- d: number of times the time series is differenced

## **Lag Variables for Nominal Prediction**

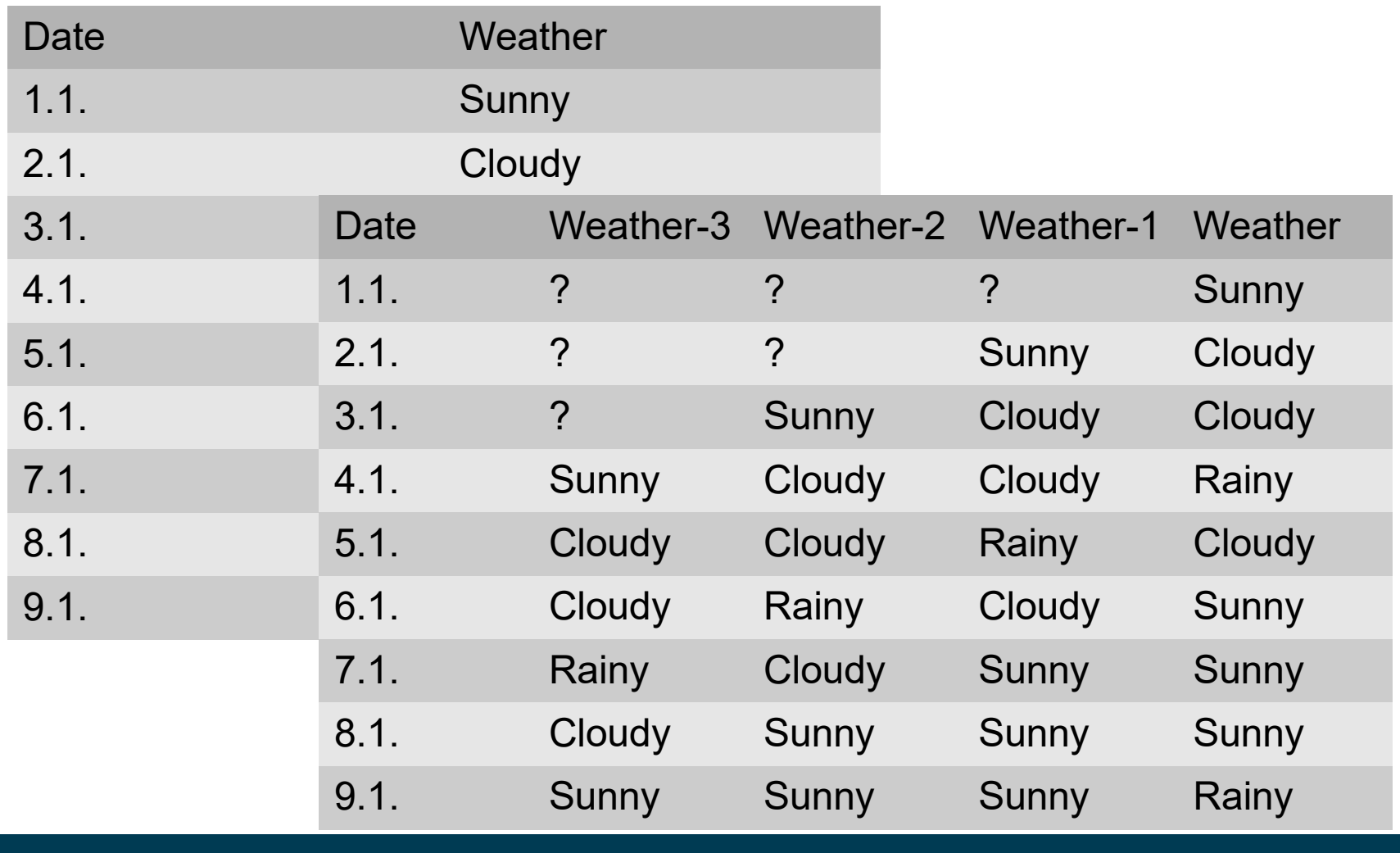

## **Lag Variables in Multivariate Series**

### • Also possible for multi-variate data

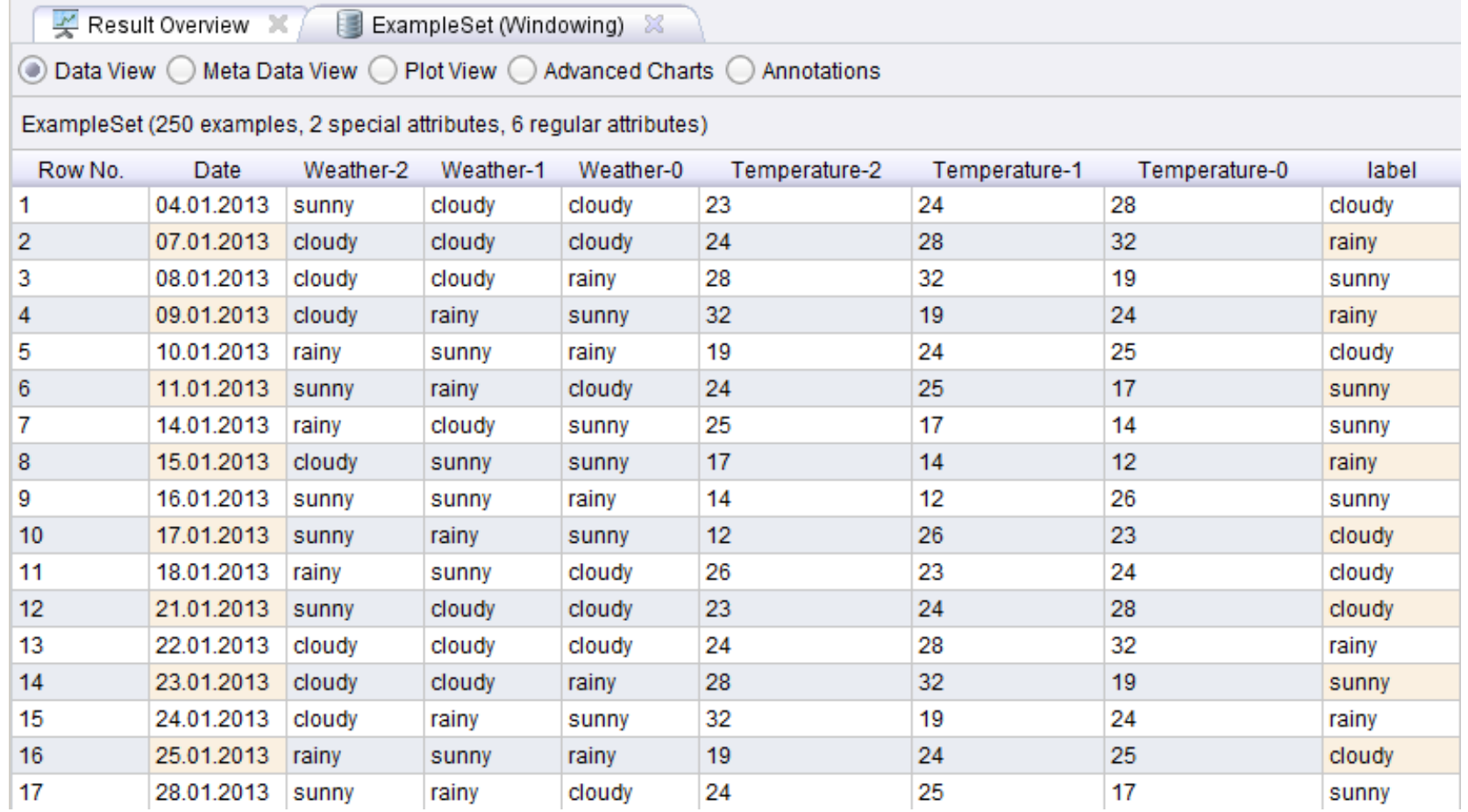

### 3/26/20 Heiko Paulheim 54

# **Predicting with Exponential Smoothing**

- Recap exponential smoothing
	- $S_t = \alpha y_t + (1-\alpha)S_{t-1}$ 
		- We can also understand  $\mathbf{S}_{\mathrm{t}}$  as a prediction of  $\bm{\mathsf{y}}_{\mathsf{t}+\mathsf{1}}$
		- i.e., we predict the average of the last value and the last prediction
- By recursion, we can use exponential smoothing for prediction
	- i.e., predict one step into the future
		- then use this prediction as input to the next step
	- works OK for short forecasting windows
	- at some point, the predictions usually diverge

### **Predicting with Exponential Smoothing**

### $-$  DAX  $-$  alpha0.01  $-$  alpha0.1  $-$  alpha0.5  $-$  alpha0.9

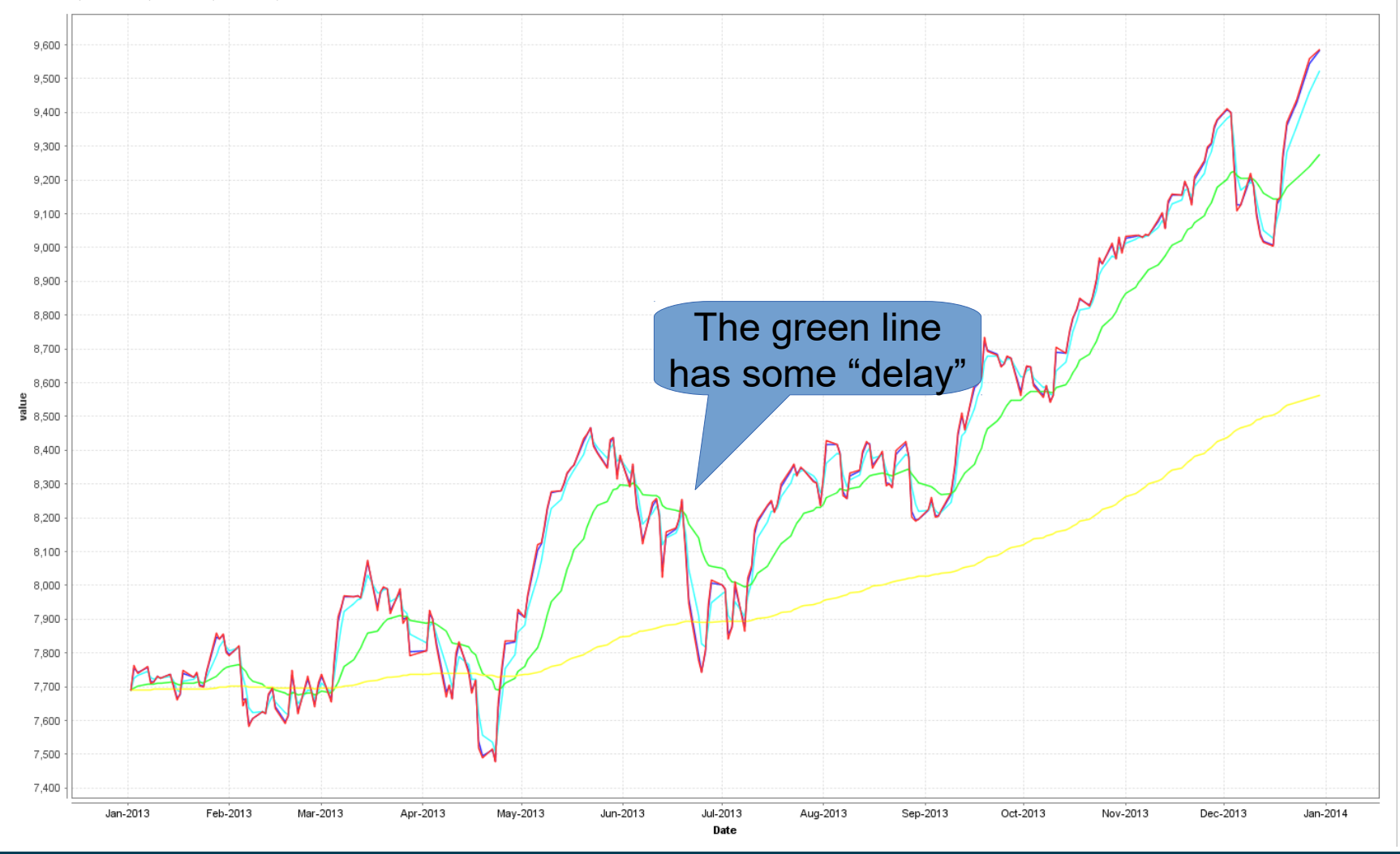

3/26/20 Heiko Paulheim 56

### **Double Exponential Smoothing**

- Smaller values for  $\alpha$ :
	- more cancellation of random noise, but
	- exponential smoothing takes longer to adapt to trend
- With a trend, the smoothed time series will rise/fall over time
	- $S_t = \alpha y_t + (1-\alpha)(S_{t-1}+b_{t-1})$ **Estimated trend**
	- $b_t = \beta(S_t-S_{t-1}) + (1-\beta)b_{t-1}$
- Explanation:
	- $\, {\bf S}_{\rm t} {\bf S}_{\rm t\text{-}1}$  describes the change of the estimate
	- b is the exponentially smoothed time series of those changes
- S is called *level smoothing*, b is called *trend smoothing*

### **Double Exponential Smoothing: Example**

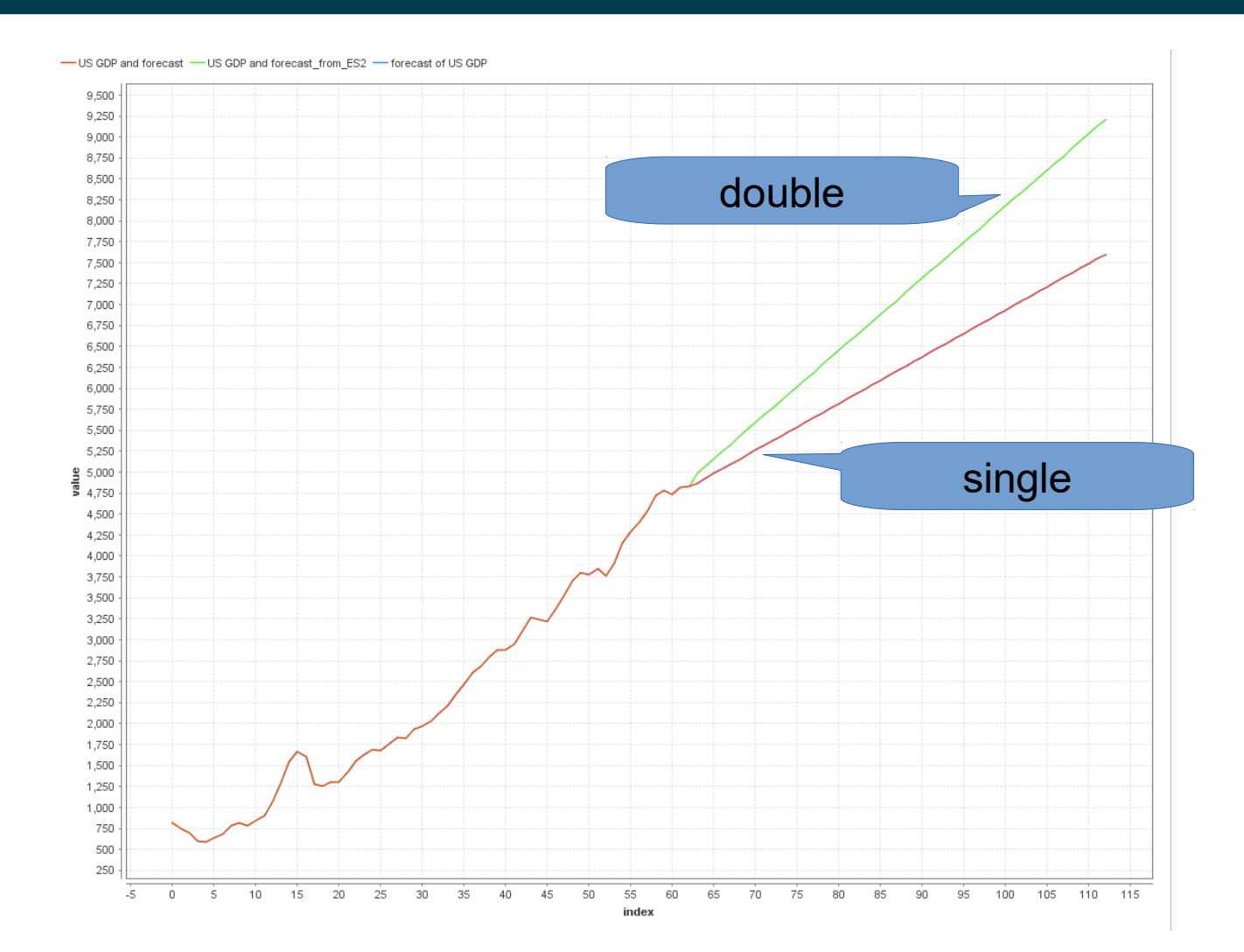

### 3/26/20 Heiko Paulheim 58

# **Triple Exponential Smoothing**

- Double exponential smoothing
	- Uses level and trend, but no seasonality
- Triple exponential smoothing (also known as Holt Winters Method)

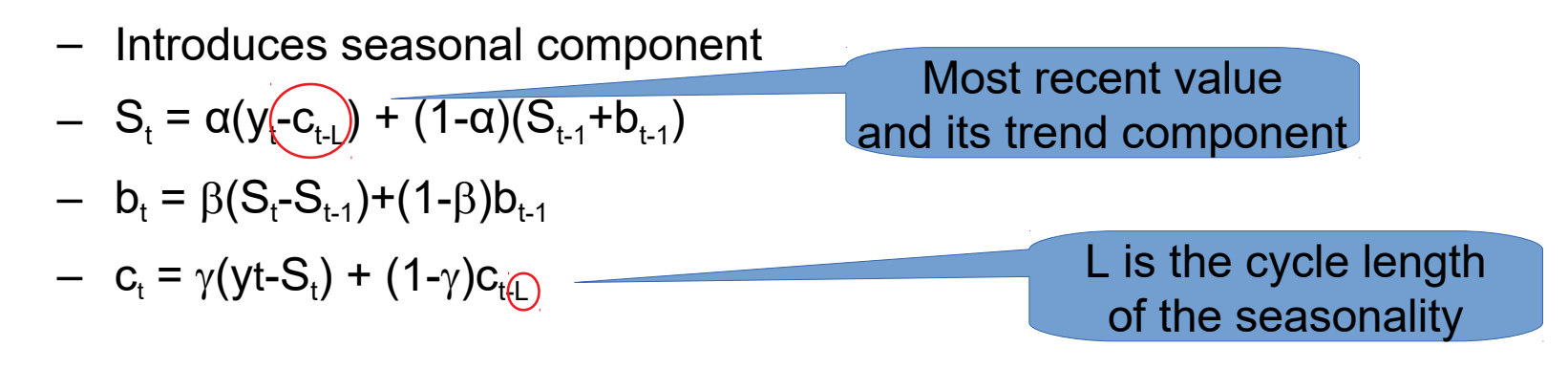

# **Triple Exponential Smoothing**

- Cycle length L
	- counted in number of observations
- Examples:
	- weekly cycles, one observation = one day: 7
	- $-$  yearly cycles, one observation  $=$  one month: 12
	- hourly cycles, one observation = one second: 3600

### **Triple Exponential Smoothing**

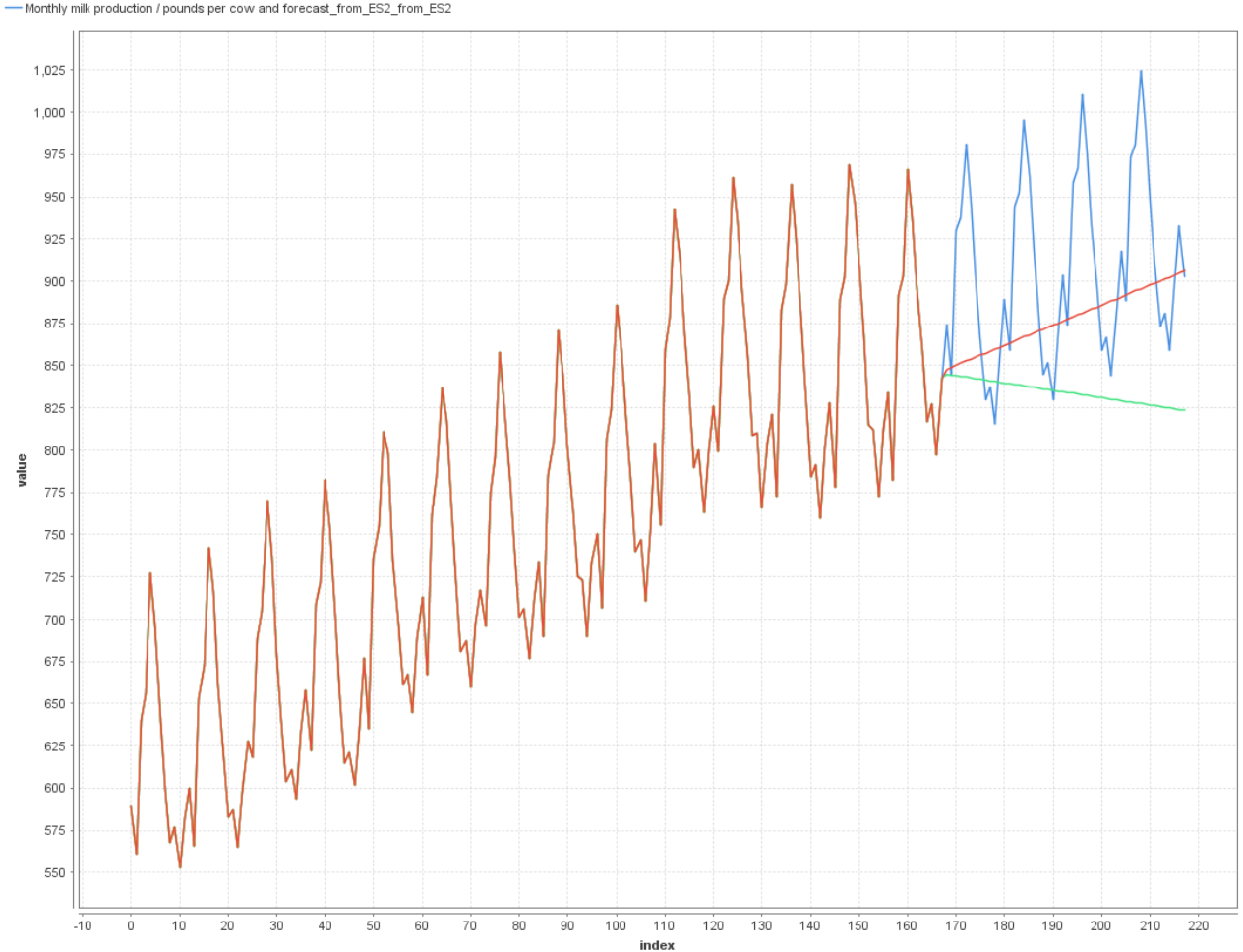

-Monthly milk production / pounds per cow and forecast - Monthly milk production / pounds per cow\_from\_ES2 - Monthly milk production / pounds per cow and forecast\_from\_ES2

## **Holt Winters in RapidMiner and Python**

- Parameters:
	- $-\alpha$ ,  $\beta$ ,  $\gamma$
	- period length
- Python implemention:
	- can also estimate parameters
	- as to fit the given data best
- Both implementations:
	- have additive and multiplicative variant
	- multiplicative often works better

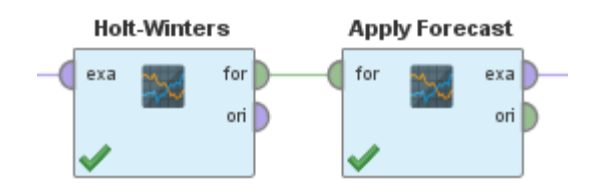

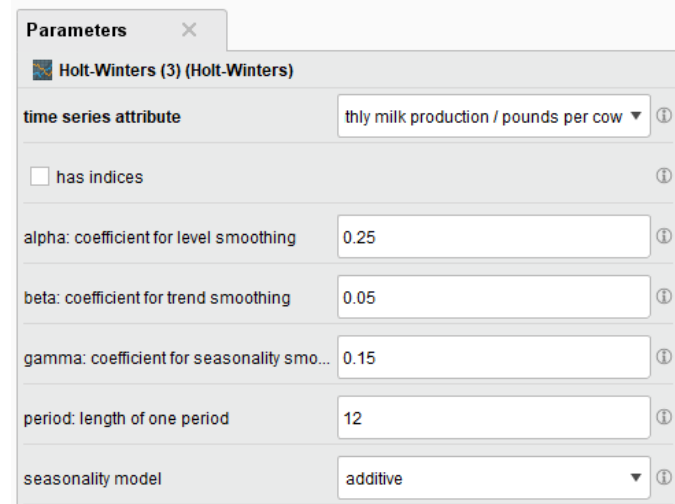

### from statsmodels.tsa.holtwinters import ExponentialSmoothing

### **Selecting an Exponential Smoothing Model**

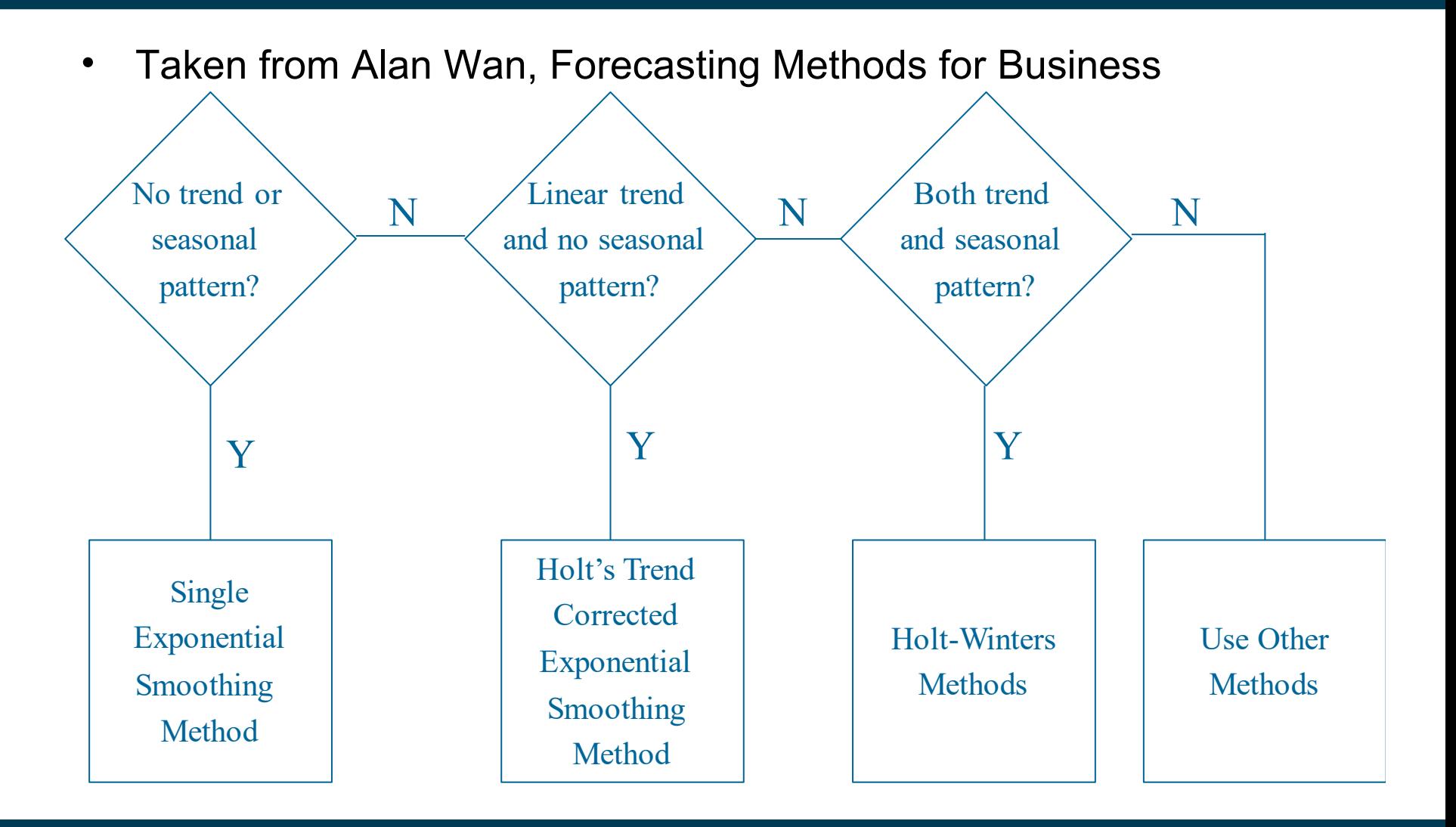

3/26/20 Heiko Paulheim 63

- Remedies in non-series data:
	- replace with average, median, most frequent
	- Imputation (e.g., k-NN)
	- replace with most frequent
	- …
- What happens if we apply those to time series?

- Original time series
	- with missing values inserted

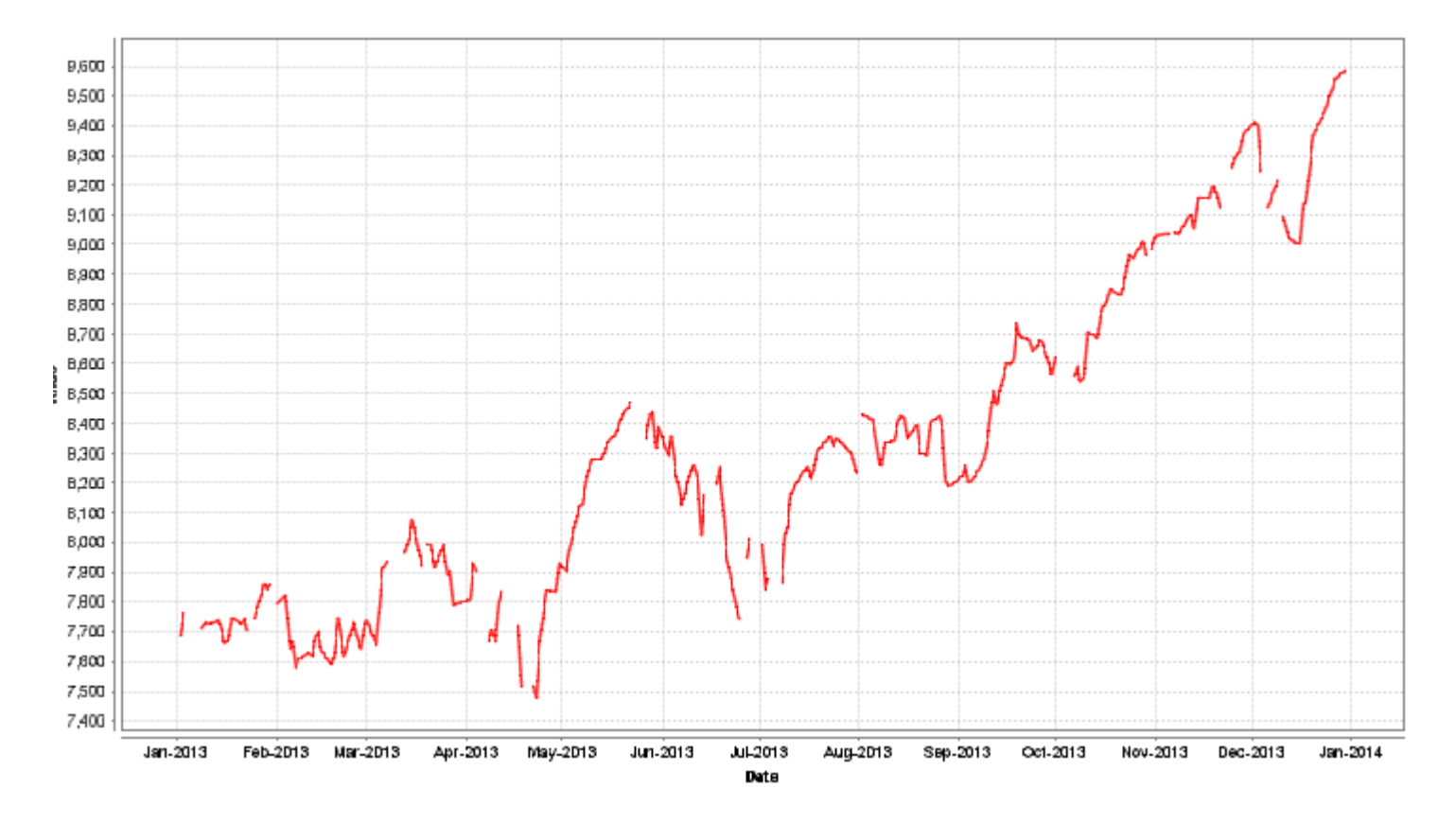

• Replace with average

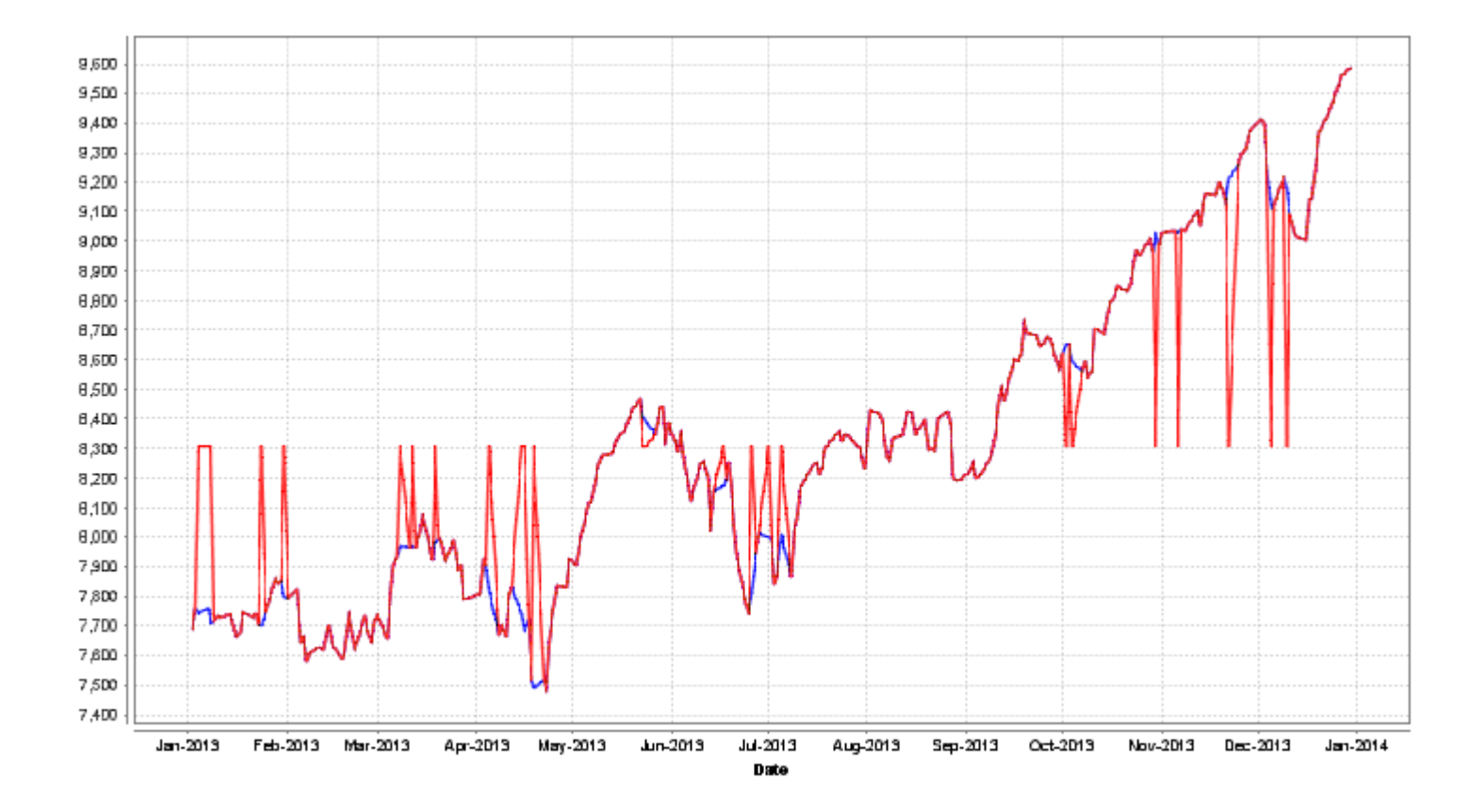

3/26/20 Heiko Paulheim 66

- Alternatives
	- Linear interpolation
	- Replace with previous
	- Replace with next
	- K-NN imputation
		- Essentially: this is the average of previous and next

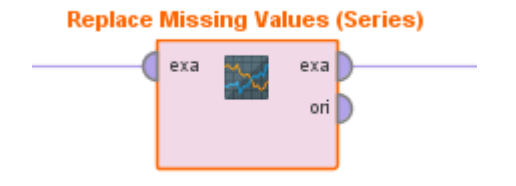

• Linear interpolation plotted

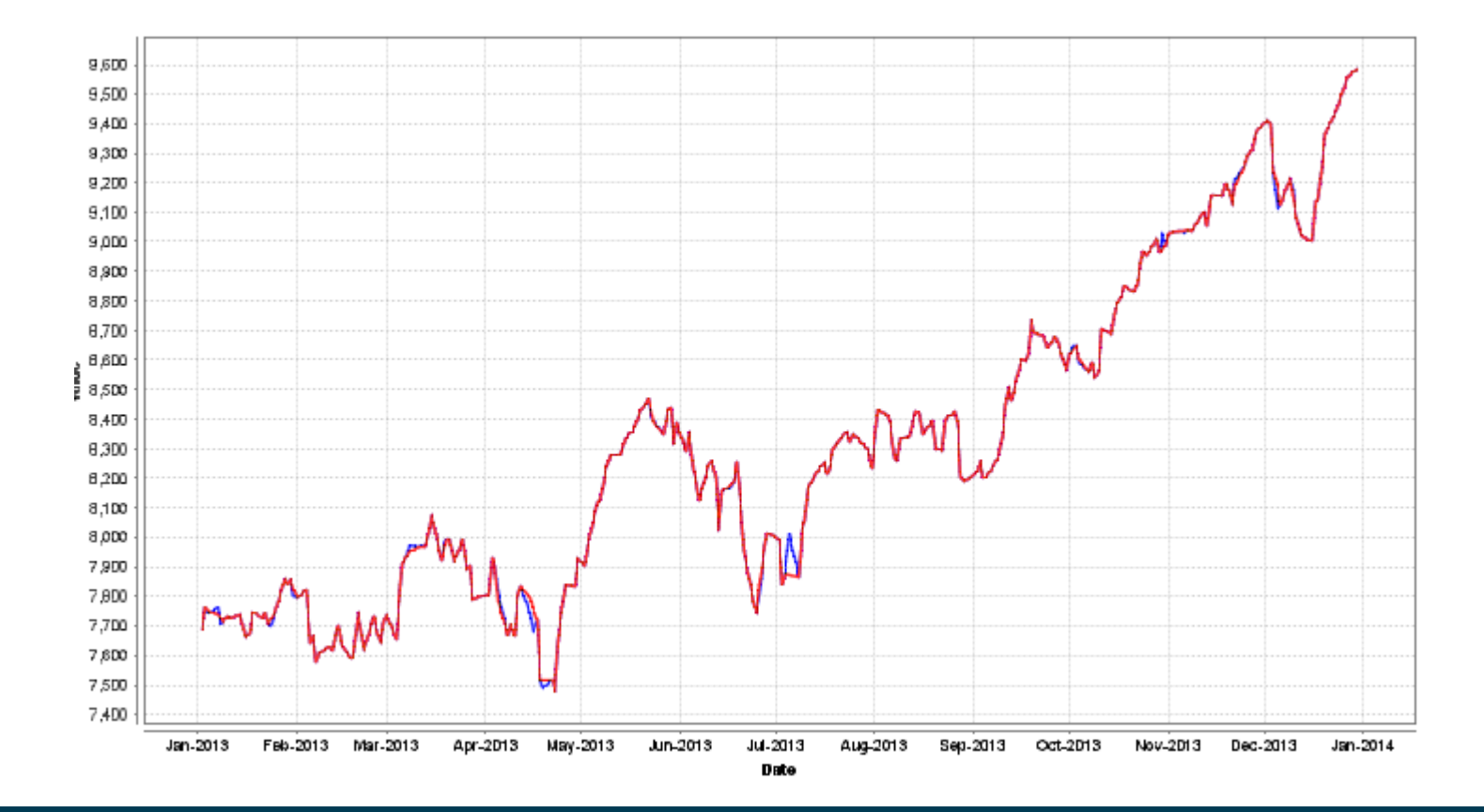

### **Evaluating Time Series Prediction**

- So far, our gold standard has been 10-fold cross validation
	- Divide data into 10 equal shares
	- Random sampling:
		- Each data point is randomly assigned to a fold

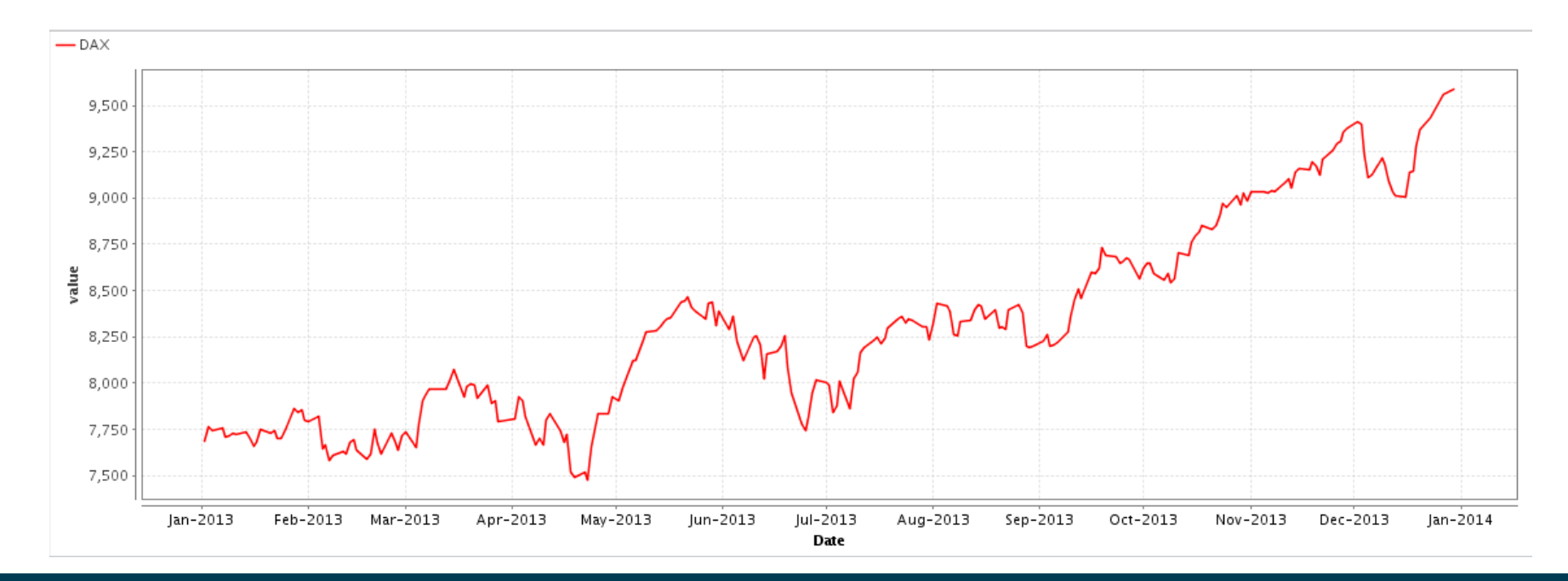

### **Evaluating Time Series Prediction**

• Using Cross Validation?

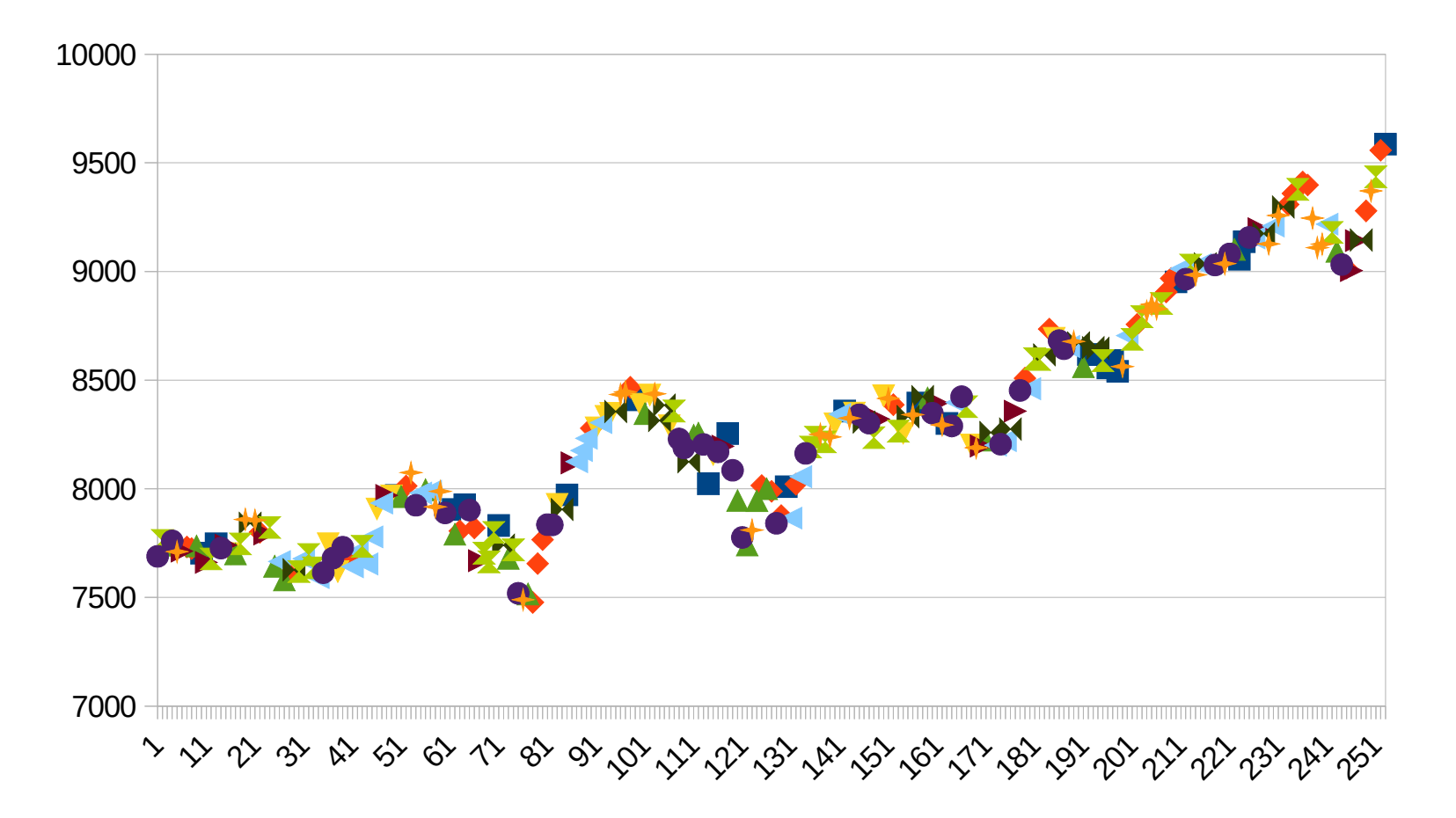

### **Evaluating Time Series Prediction**

- Variant 1
	- Use hold out set *at the end* of the training data
	- $-$  E.g., train on 2000-2015, evaluate on 2016
- Variant 2:
	- Sliding window evaluation
	- E.g., train on one year, evaluate on consecutive year

# **Wrap-up**

- Time series data is data sequentially collected at different times
- Analysis methods discussed in this lecture
	- frequent pattern mining
	- trend analysis
	- different prediction methods
## 20.03.2019 - 16:00-18:00 Uhr MINT-MARKTPLATZ

Fakultät für Wirtschaftsinformatik & Wirtschaftsmathematik B6, 30-32, Bauteil E-F (Neubau) im 1.OG

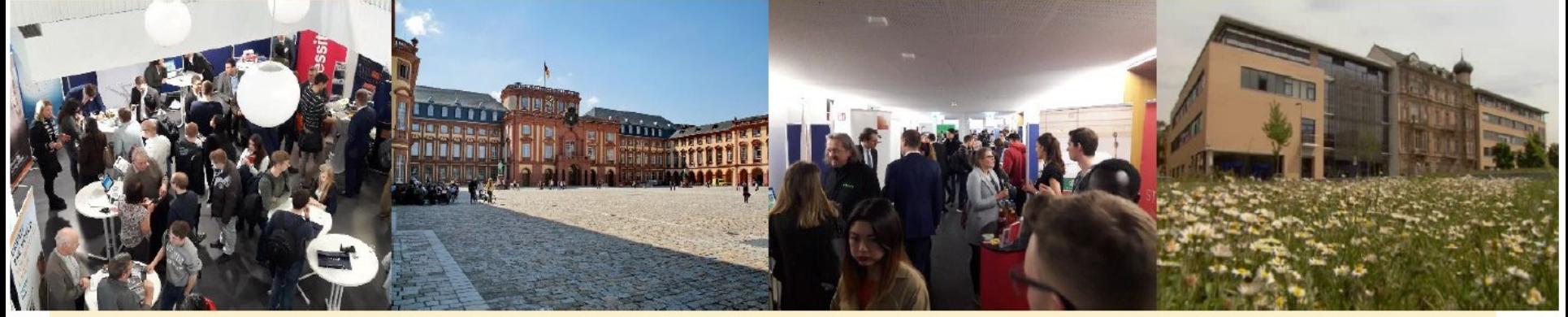

Accenture AppSphere **BASE Brandt & Partner** BridgingIT Camelot Commerzbank

d-fine **EXA Deutschland** Inter-Versicherung **KPMG** Materna mayato **MPDV** 

MSW & Partner Porsche Procter & Gamble Roche SAP Scheer sovanta

**Stadt Mannheim** Stocard Xenium zeb

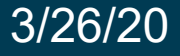

## 3/26/20 Heiko Paulheim 73

## **Questions?**

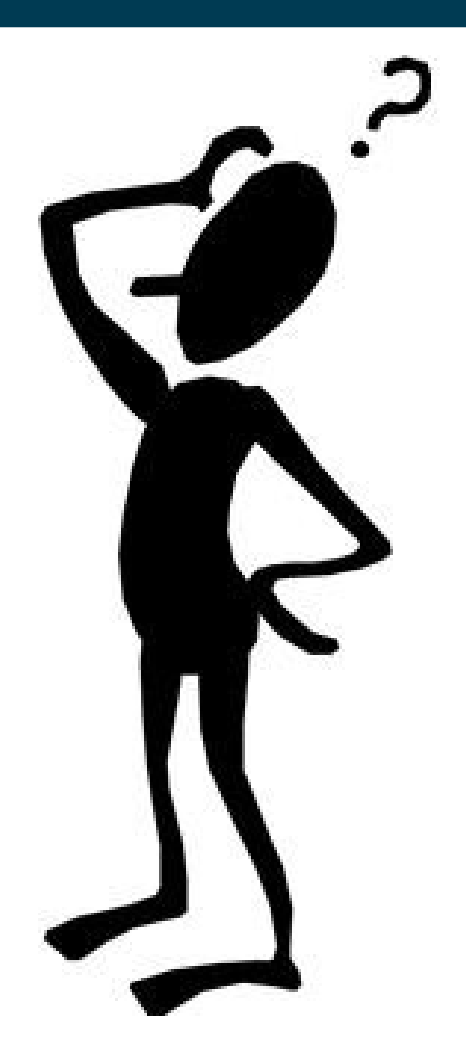